# Package 'ingredients'

April 10, 2021

<span id="page-0-0"></span>Title Effects and Importances of Model Ingredients

#### Version 2.2.0

Description Collection of tools for assessment of feature importance and feature effects. Key functions are: feature\_importance() for assessment of global level feature importance,

ceteris\_paribus() for calculation of the what-if plots,

partial\_dependence() for partial dependence plots,

conditional dependence() for conditional dependence plots,

accumulated\_dependence() for accumulated local effects plots,

aggregate\_profiles() and cluster\_profiles() for aggregation of ceteris paribus profiles,

generic print() and plot() for better usability of selected explainers,

generic plotD3() for interactive, D3 based explanations, and

generic describe() for explanations in natural language.

The package 'ingredients' is a part of the 'DrWhy.AI' universe (Biecek 2018)  $\langle \text{arXiv:1806.08915}\rangle$ .

## Depends  $R$  ( $>= 3.5$ )

License GPL-3

Encoding UTF-8

RoxygenNote 7.1.1

Imports ggplot2, scales, gridExtra, methods

Suggests DALEX, gower, ranger, testthat, r2d3, jsonlite, knitr, rmarkdown, covr

URL <https://ModelOriented.github.io/ingredients/>, <https://github.com/ModelOriented/ingredients>

BugReports <https://github.com/ModelOriented/ingredients/issues>

## VignetteBuilder knitr

#### NeedsCompilation no

Author Przemyslaw Biecek [aut, cre] (<https://orcid.org/0000-0001-8423-1823>), Hubert Baniecki [aut] (<https://orcid.org/0000-0001-6661-5364>), Adam Izdebski [ctb]

Maintainer Przemyslaw Biecek <przemyslaw.biecek@gmail.com>

Repository CRAN

Date/Publication 2021-04-10 10:10:02 UTC

## <span id="page-1-0"></span>R topics documented:

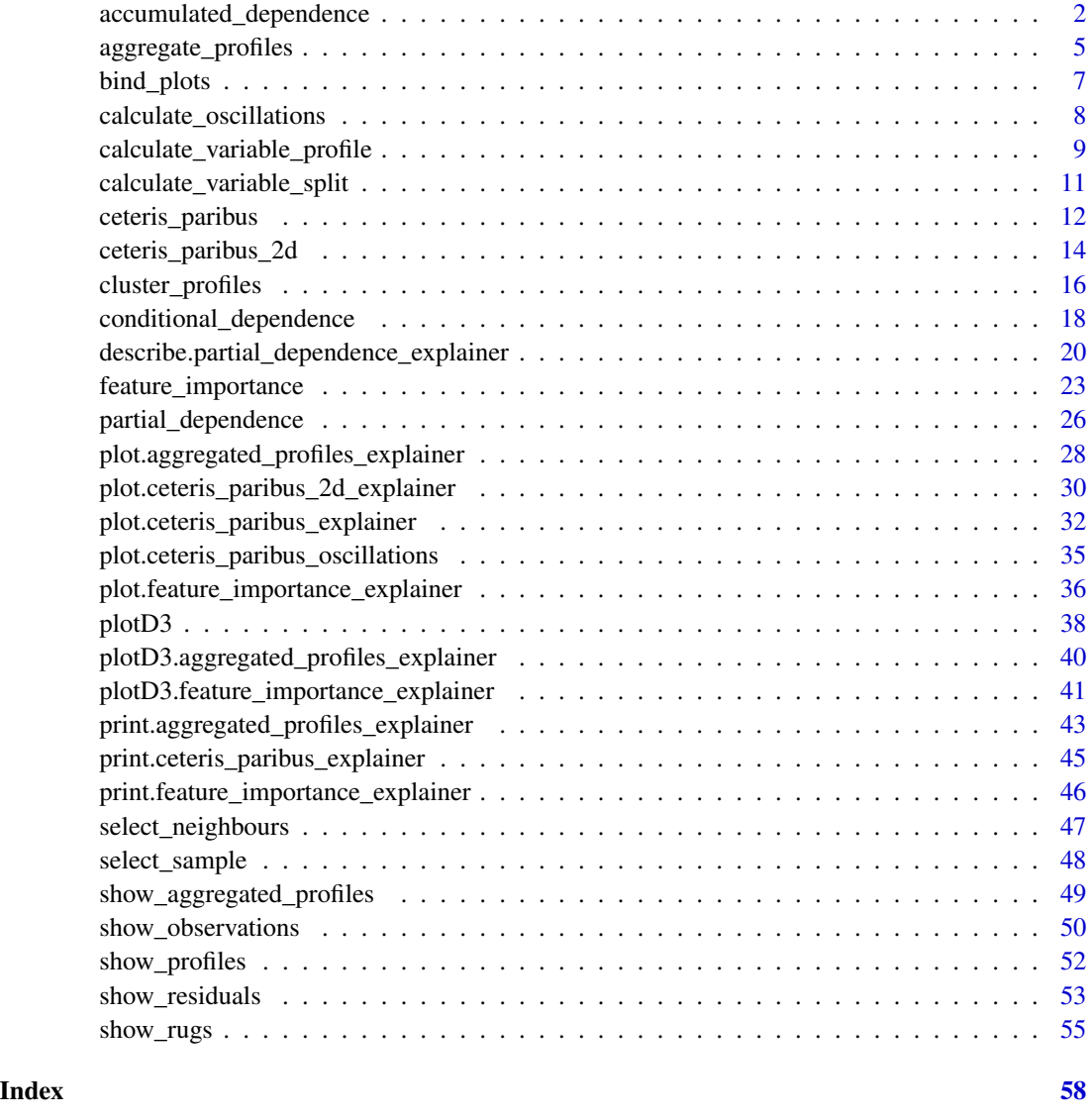

<span id="page-1-1"></span>accumulated\_dependence

*Accumulated Local Effects Profiles aka ALEPlots*

## Description

Accumulated Local Effects Profiles accumulate local changes in Ceteris Paribus Profiles. Function [accumulated\\_dependence](#page-1-1) calls [ceteris\\_paribus](#page-11-1) and then [aggregate\\_profiles](#page-4-1).

## <span id="page-2-0"></span>Usage

```
accumulated_dependence(x, ...)
## S3 method for class 'explainer'
accumulated_dependence(
 x,
 variables = NULL,
 N = 500,
 variable_splits = NULL,
 grid_points = 101,
  ...,
 variable_type = "numerical"
\mathcal{L}## Default S3 method:
accumulated_dependence(
 x,
 data,
 predict_function = predict,
 label = class(x)[1],variables = NULL,
 N = 500,variable_splits = NULL,
  grid_points = 101,
  ...,
  variable_type = "numerical"
\mathcal{L}## S3 method for class 'ceteris_paribus_explainer'
accumulated_dependence(x, ..., variables = NULL)
```

```
accumulated_dependency(x, ...)
```
## Arguments

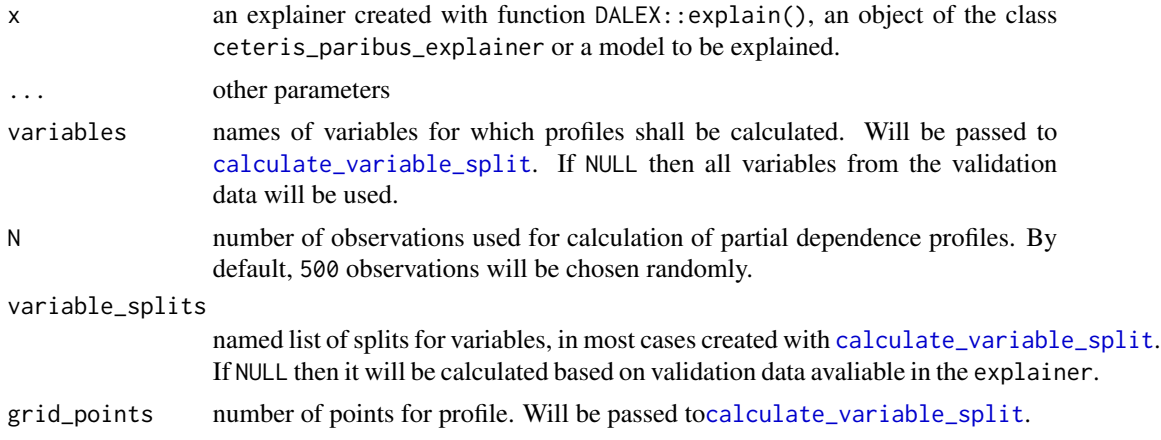

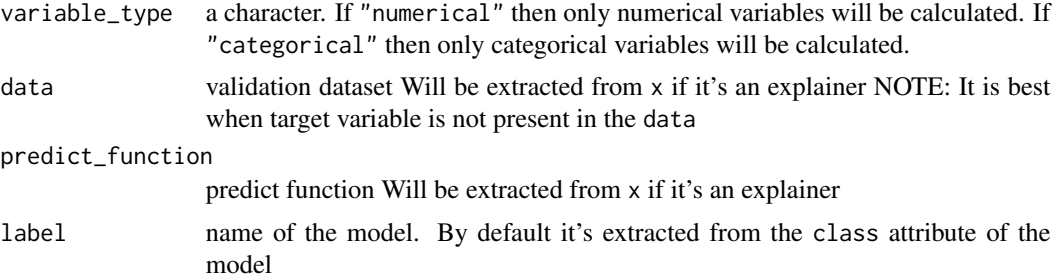

## Details

Find more detailes in the [Accumulated Local Dependence Chapter.](https://ema.drwhy.ai/accumulatedLocalProfiles.html)

#### Value

an object of the class aggregated\_profiles\_explainer

#### References

ALEPlot: Accumulated Local Effects (ALE) Plots and Partial Dependence (PD) Plots [https://](https://cran.r-project.org/package=ALEPlot) [cran.r-project.org/package=ALEPlot](https://cran.r-project.org/package=ALEPlot), Explanatory Model Analysis. Explore, Explain, and Examine Predictive Models. <https://ema.drwhy.ai/>

```
library("DALEX")
library("ingredients")
model_titanic_glm <- glm(survived ~ gender + age + fare,
                         data = titanic_imputed, family = "binomial")
explain_titanic_glm <- explain(model_titanic_glm,
                               data = titanic\_imputed[, -8],y = titanic_imputed[,8],
                               verbose = FALSE)
adp_glm <- accumulated_dependence(explain_titanic_glm,
                                  N = 25, variables = c("age", "fare")head(adp_glm)
plot(adp_glm)
library("ranger")
model_titanic_rf <- ranger(survived ~., data = titanic_imputed, probability = TRUE)
explain_titanic_rf <- explain(model_titanic_rf,
                              data = titanic\_imputed[, -8],y = titanic_imputed[,8],
                              label = "ranger forest",
                              verbose = FALSE)
```

```
adp_rf <- accumulated_dependence(explain_titanic_rf, N = 200, variable_type = "numerical")
plot(adp_rf)
```

```
adp_rf <- accumulated_dependence(explain_titanic_rf, N = 200, variable_type = "categorical")
plotD3(adp_rf, label_margin = 80, scale_plot = TRUE)
```
<span id="page-4-1"></span>aggregate\_profiles *Aggregates Ceteris Paribus Profiles*

#### Description

The function aggregate\_profiles() calculates an aggregate of ceteris paribus profiles. It can be: Partial Dependence Profile (average across Ceteris Paribus Profiles), Conditional Dependence Profile (local weighted average across Ceteris Paribus Profiles) or Accumulated Local Dependence Profile (cummulated average local changes in Ceteris Paribus Profiles).

## Usage

```
aggregate_profiles(
  x,
  ...,
  variable_type = "numerical",
  groups = NULL,
  type = "partial",
  variables = NULL,
  span = 0.25,
  center = FALSE
\mathcal{L}
```
## Arguments

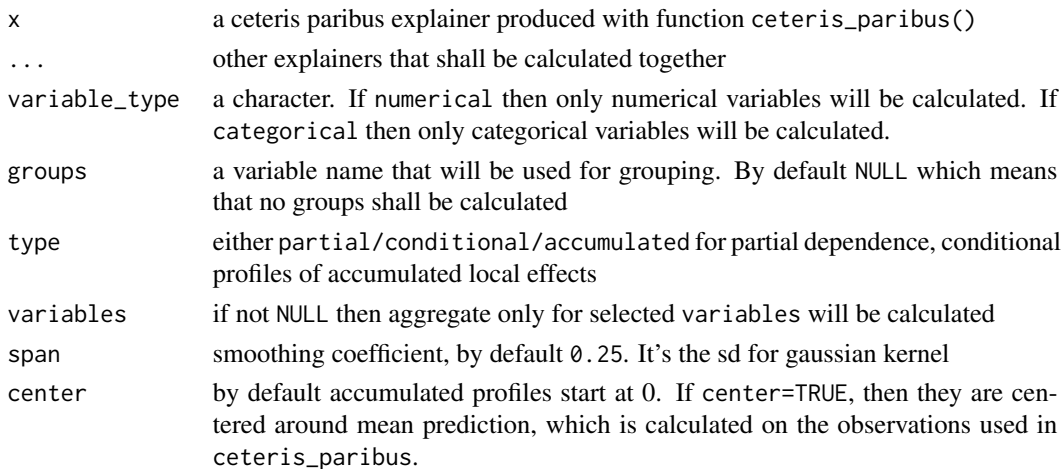

an object of the class aggregated\_profiles\_explainer

#### **References**

Explanatory Model Analysis. Explore, Explain, and Examine Predictive Models. [https://ema.](https://ema.drwhy.ai/) [drwhy.ai/](https://ema.drwhy.ai/)

```
library("DALEX")
library("ingredients")
library("ranger")
head(titanic_imputed)
model_titanic_rf <- ranger(survived ~., data = titanic_imputed, probability = TRUE)
explain_titanic_rf <- explain(model_titanic_rf,
                              data = titanic\_imputed[, -8],y = titanic_imputed[,8],
                              label = "ranger forest",
                              verbose = FALSE)
selected_passangers <- select_sample(titanic_imputed, n = 100)
cp_rf <- ceteris_paribus(explain_titanic_rf, selected_passangers)
head(cp_rf)
# continuous variable
pdp_rf_p <- aggregate_profiles(cp_rf, variables = "age", type = "partial")
pdp_rf_p$`_label_` <- "RF_partial"
pdp_rf_c <- aggregate_profiles(cp_rf, variables = "age", type = "conditional")
pdp_rf_c$`_label_` <- "RF_conditional"
pdp_rf_a <- aggregate_profiles(cp_rf, variables = "age", type = "accumulated")
pdp_rf_a$`_label_` <- "RF_accumulated"
plot(pdp_rf_p, pdp_rf_c, pdp_rf_a, color = "_label_")
pdp_rf <- aggregate_profiles(cp_rf, variables = "age",
                             groups = "gender")
head(pdp_rf)
plot(cp_rf, variables = "age") +
  show_observations(cp_rf, variables = "age") +
  show_rugs(cp_rf, variables = "age", color = "red") +
  show_aggregated_profiles(pdp_rf, size = 3, color = "_label_")
# categorical variable
pdp_rf_p <- aggregate_profiles(cp_rf, variables = "class",
                               variable_type = "categorical", type = "partial")
pdp_rf_p$`_label_` <- "RF_partial"
pdp_rf_c <- aggregate_profiles(cp_rf, variables = "class",
                               variable_type = "categorical", type = "conditional")
```
## <span id="page-6-0"></span>bind\_plots 7

```
pdp_rf_c$`_label_` <- "RF_conditional"
pdp_rf_a <- aggregate_profiles(cp_rf, variables = "class",
                               variable_type = "categorical", type = "accumulated")
pdp_rf_a$`_label_` <- "RF_accumulated"
plot(pdp_rf_p, pdp_rf_c, pdp_rf_a, color = "_label_")
# or maybe flipped?
library(ggplot2)
plot(pdp_rf_p, pdp_rf_c, pdp_rf_a, color = "_label_") + coord_flip()
pdp_rf <- aggregate_profiles(cp_rf, variables = "class", variable_type = "categorical",
                             groups = "gender")
head(pdp_rf)
plot(pdp_rf, variables = "class")
# or maybe flipped?
plot(pdp_rf, variables = "class") + coord_flip()
```
## bind\_plots *Bind Multiple ggplot Objects*

## Description

This is an aesthetically efficient implementation of the [grid.arrange](#page-0-0)

#### Usage

```
bind_plots(..., byrow = FALSE)
```
## Arguments

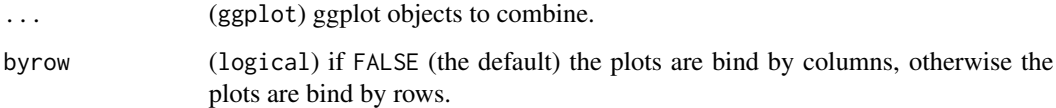

#### Value

(gtable) A plottable object with plot().

#### Author(s)

<https://github.com/harell>

## <span id="page-7-0"></span>Examples

```
library("DALEX")
library("ingredients")
titanic_glm <- glm(survived ~ gender + age + fare,
                   data = titanic_imputed, family = "binomial")
explain_glm <- explain(titanic_glm,
                       data = titanic_imputed,
                       y = titanic_imputed$survived,
                       verbose = FALSE)
pdp_numerical <- partial_dependence(explain_glm, N = 50, variable_type = "numerical")
pdp_categorical <- partial_dependence(explain_glm, N = 50, variable_type = "categorical")
# Bind plots by rows
bind_plots(plot(pdp_numerical), plot(pdp_categorical), byrow = TRUE)
# Bind plots by columns
bind_plots(plot(pdp_numerical), plot(pdp_categorical), byrow = FALSE)
```
#### calculate\_oscillations

*Calculate Oscillations for Ceteris Paribus Explainer*

#### Description

Oscillations are proxies for local feature importance at the instance level. Find more details in [Ceteris Paribus Oscillations Chapter.](https://ema.drwhy.ai/ceterisParibusOscillations.html)

## Usage

```
calculate_oscillations(x, sort = TRUE, \ldots)
```
#### Arguments

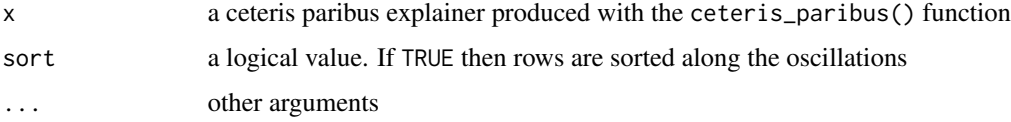

#### Value

an object of the class ceteris\_paribus\_oscillations

#### <span id="page-8-0"></span>References

Explanatory Model Analysis. Explore, Explain, and Examine Predictive Models. [https://ema.](https://ema.drwhy.ai/) [drwhy.ai/](https://ema.drwhy.ai/)

#### Examples

```
library("DALEX")
library("ingredients")
titanic_small <- select_sample(titanic_imputed, n = 500, seed = 1313)
# build a model
model_titanic_glm <- glm(survived ~ gender + age + fare,
                         data = titanic_small, family = "binomial")
explain_titanic_glm <- explain(model_titanic_glm,
                               data = titanic\_small[, -8],y = titanic_small[,8])
cp_rf <- ceteris_paribus(explain_titanic_glm, titanic_small[1,])
calculate_oscillations(cp_rf)
library("ranger")
apartments_rf_model <- ranger(m2.price ~ construction.year + surface + floor +
                                    no.rooms + district, data = apartments)
explainer_rf <- explain(apartments_rf_model,
                        data = apartments_test[,-1],
                        y = apartments_test$m2.price,
                        label = "ranger forest",
                        verbose = FALSE)
apartment <- apartments_test[1,]
cp_rf <- ceteris_paribus(explainer_rf, apartment)
calculate_oscillations(cp_rf)
```
<span id="page-8-1"></span>calculate\_variable\_profile *Internal Function for Individual Variable Profiles*

#### Description

This function calculates individual variable profiles (ceteris paribus profiles), i.e. series of predictions from a model calculated for observations with altered single coordinate.

## Usage

```
calculate_variable_profile(
  data,
  variable_splits,
  model,
  predict_function = predict,
  ...
\mathcal{L}## Default S3 method:
calculate_variable_profile(
  data,
  variable_splits,
  model,
  predict_function = predict,
  ...
)
```
## Arguments

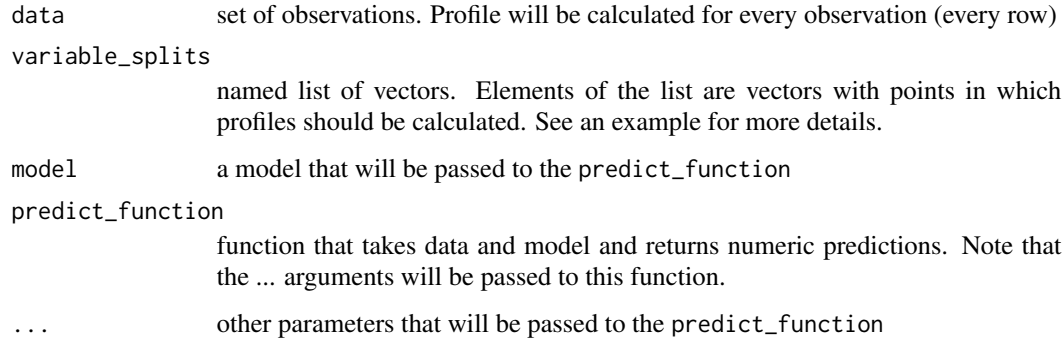

## Details

Note that [calculate\\_variable\\_profile](#page-8-1) function is S3 generic. If you want to work on non standard data sources (like H2O ddf, external databases) you should overload it.

## Value

a data frame with profiles for selected variables and selected observations

## References

Explanatory Model Analysis. Explore, Explain, and Examine Predictive Models. [https://ema.](https://ema.drwhy.ai/) [drwhy.ai/](https://ema.drwhy.ai/)

<span id="page-9-0"></span>

<span id="page-10-1"></span><span id="page-10-0"></span>calculate\_variable\_split

*Internal Function for Split Points for Selected Variables*

## Description

This function calculate candidate splits for each selected variable. For numerical variables splits are calculated as percentiles (in general uniform quantiles of the length grid\_points). For all other variables splits are calculated as unique values.

#### Usage

```
calculate_variable_split(
  data,
  variables = colnames(data),
  grid_points = 101,
  variable_splits_type = "quantiles",
  new_observation = NA
\lambda## Default S3 method:
calculate_variable_split(
  data,
  variables = colnames(data),
  grid_points = 101,
  variable_splits_type = "quantiles",
  new_observation = NA
\mathcal{L}
```
#### Arguments

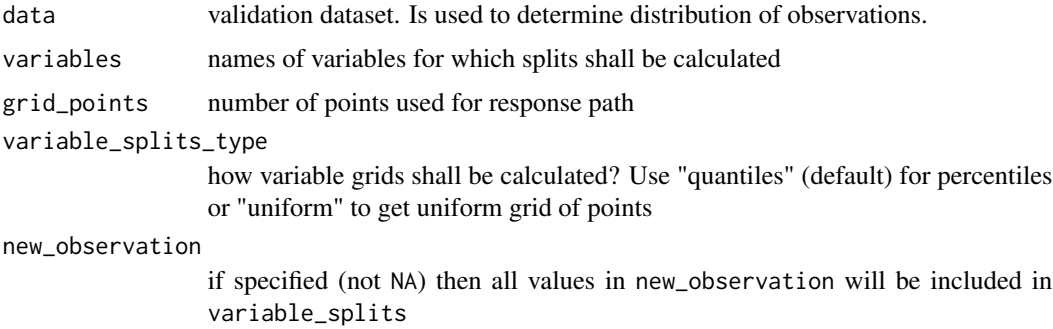

#### Details

Note that [calculate\\_variable\\_split](#page-10-1) function is S3 generic. If you want to work on non standard data sources (like H2O ddf, external databases) you should overload it.

## <span id="page-11-0"></span>Value

A named list with splits for selected variables

<span id="page-11-1"></span>ceteris\_paribus *Ceteris Paribus Profiles aka Individual Variable Profiles*

## Description

This explainer works for individual observations. For each observation it calculates Ceteris Paribus Profiles for selected variables. Such profiles can be used to hypothesize about model results if selected variable is changed. For this reason it is also called 'What-If Profiles'.

#### Usage

```
ceteris_paribus(x, ...)
## S3 method for class 'explainer'
ceteris_paribus(
  x,
 new_observation,
 y = NULL,
  variables = NULL,
  variable_splits = NULL,
  grid_points = 101,
  variable_splits_type = "quantiles",
  ...
)
## Default S3 method:
ceteris_paribus(
 x,
 data,
 predict_function = predict,
 new_observation,
 y = NULL,variables = NULL,
  variable_splits = NULL,
  grid_points = 101,
  variable_splits_type = "quantiles",
  variable_splits_with_obs = FALSE,
  label = class(x)[1],...
)
```
## <span id="page-12-0"></span>Arguments

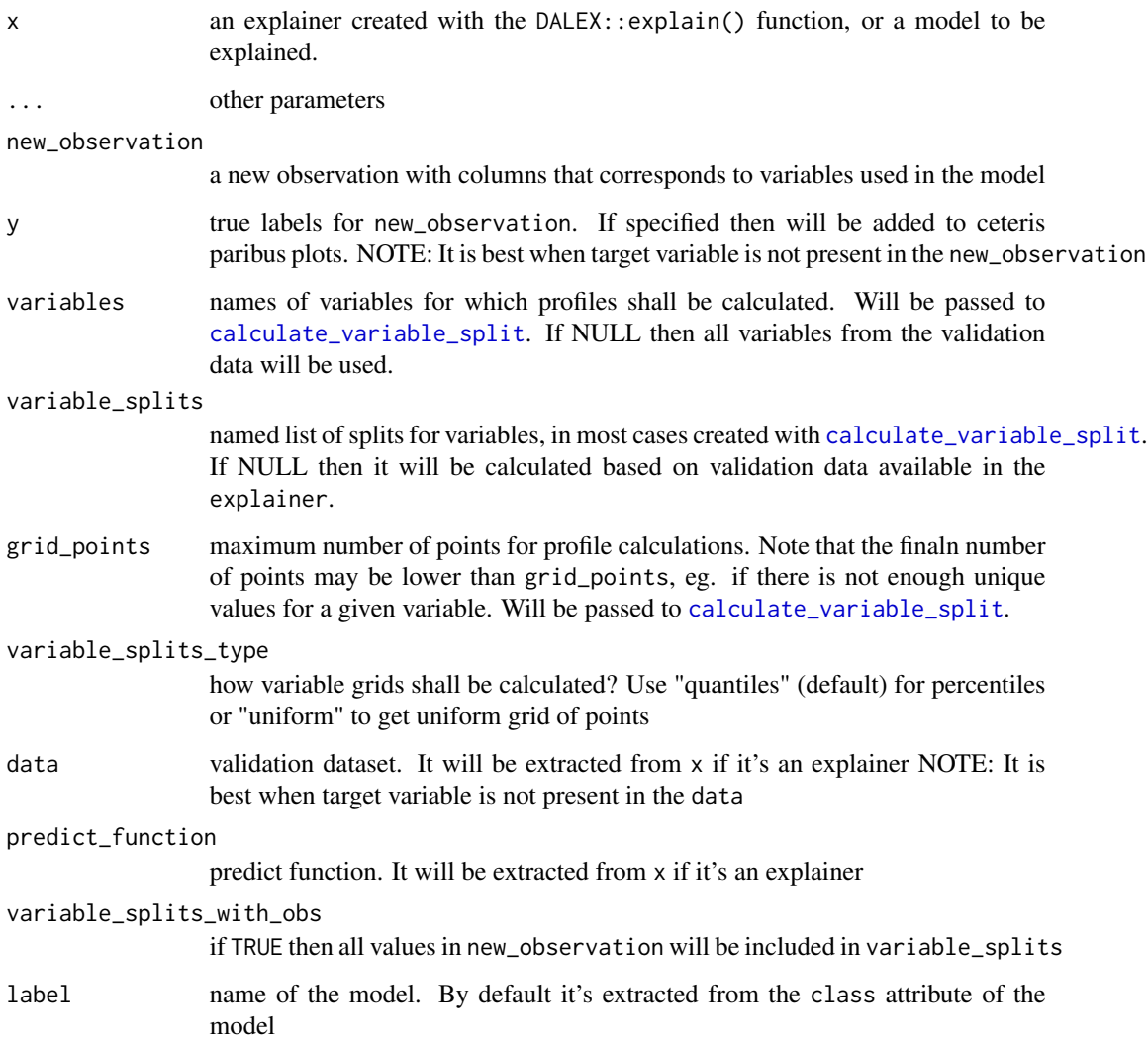

## Details

Find more details in [Ceteris Paribus Chapter.](https://ema.drwhy.ai/ceterisParibus.html)

## Value

an object of the class ceteris\_paribus\_explainer.

## References

Explanatory Model Analysis. Explore, Explain, and Examine Predictive Models. [https://ema.](https://ema.drwhy.ai/) [drwhy.ai/](https://ema.drwhy.ai/)

#### Examples

```
library("DALEX")
library("ingredients")
titanic_small <- select_sample(titanic_imputed, n = 500, seed = 1313)
# build a model
model_titanic_glm <- glm(survived ~ gender + age + fare,
                         data = titanic_small,
                         family = "binomial")
explain_titanic_glm <- explain(model_titanic_glm,
                               data = titanic_small[,-8],
                               y = titanic_small[,8])
cp_rf <- ceteris_paribus(explain_titanic_glm, titanic_small[1,])
cp_rf
plot(cp_rf, variables = "age")
library("ranger")
model_titanic_rf <- ranger(survived ~., data = titanic_imputed, probability = TRUE)
explain_titanic_rf <- explain(model_titanic_rf,
                              data = titanic\_imputed[, -8],y = titanic_imputed[,8],
                              label = "ranger forest",
                              verbose = FALSE)
# select few passangers
selected_passangers <- select_sample(titanic_imputed, n = 20)
cp_rf <- ceteris_paribus(explain_titanic_rf, selected_passangers)
cp_rf
plot(cp_rf, variables = "age") +
  show_observations(cp_rf, variables = "age") +
  show_rugs(cp_rf, variables = "age", color = "red")
```
ceteris\_paribus\_2d *Ceteris Paribus 2D Plot*

## Description

This function calculates ceteris paribus profiles for grid of values spanned by two variables. It may be useful to identify or present interactions between two variables.

<span id="page-13-0"></span>

#### Usage

```
ceteris_paribus_2d(explainer, observation, grid_points = 101, variables = NULL)
```
#### Arguments

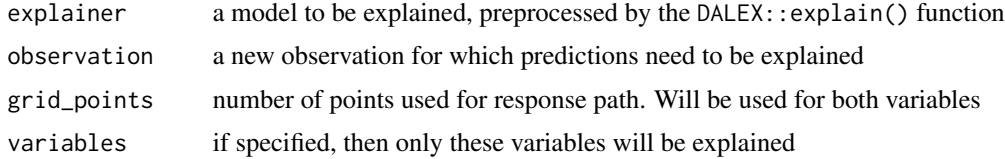

## Value

an object of the class ceteris\_paribus\_2d\_explainer.

## References

Explanatory Model Analysis. Explore, Explain, and Examine Predictive Models. [https://ema.](https://ema.drwhy.ai/) [drwhy.ai/](https://ema.drwhy.ai/)

```
library("DALEX")
library("ingredients")
model_titanic_glm <- glm(survived ~ age + fare,
                       data = titanic_imputed, family = "binomial")
explain_titanic_glm <- explain(model_titanic_glm,
                                data = titanic\_imputed[, -8],y = \text{titanic\_imputed}[, 8]cp_rf <- ceteris_paribus_2d(explain_titanic_glm, titanic_imputed[1,],
                       variables = c("age", "fare", "sibsp"))
head(cp_rf)
plot(cp_rf)
library("ranger")
set.seed(59)
apartments_rf_model <- ranger(m2.price ~., data = apartments)
explainer_rf <- explain(apartments_rf_model,
                        data = apartments_test[, -1],y = apartments_test[,1],
                        label = "ranger forest",
                        verbose = FALSE)
```

```
new_apartment <- apartments_test[1,]
```

```
new_apartment
wi_rf_2d <- ceteris_paribus_2d(explainer_rf, observation = new_apartment,
                               variables = c("surface", "floor", "no.rooms"))
head(wi_rf_2d)
plot(wi_rf_2d)
```
cluster\_profiles *Cluster Ceteris Paribus Profiles*

## Description

This function calculates aggregates of ceteris paribus profiles based on hierarchical clustering.

#### Usage

```
cluster_profiles(
  x,
  ...,
 aggregate_function = mean,
 variable_type = "numerical",
  center = FALSE,
 k = 3,variables = NULL
\mathcal{L}
```
#### Arguments

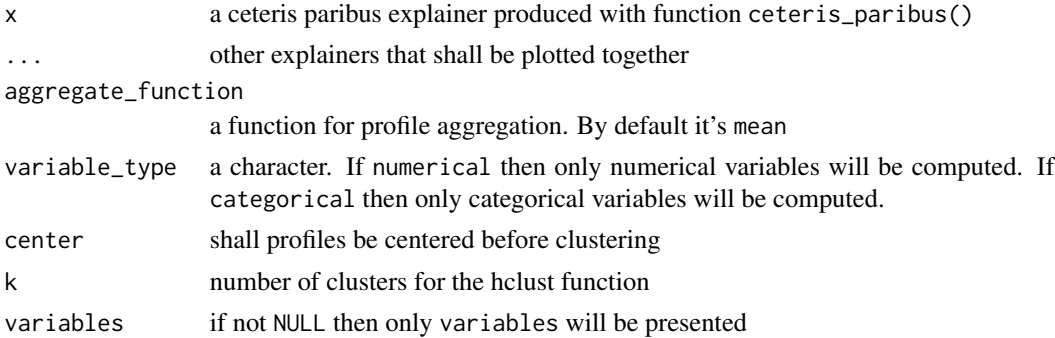

## Details

Find more detailes in the [Clustering Profiles Chapter.](https://ema.drwhy.ai/partialDependenceProfiles.html)

## Value

an object of the class aggregated\_profiles\_explainer

## cluster\_profiles 17

#### References

Explanatory Model Analysis. Explore, Explain, and Examine Predictive Models. [https://ema.](https://ema.drwhy.ai/) [drwhy.ai/](https://ema.drwhy.ai/)

```
library("DALEX")
library("ingredients")
selected_passangers <- select_sample(titanic_imputed, n = 100)
model_titanic_glm <- glm(survived ~ gender + age + fare,
                         data = titanic_imputed, family = "binomial")
explain_titanic_glm <- explain(model_titanic_glm,
                               data = titanic\_imputed[, -8],y = \text{titanic\_imputed}[, 8]cp_rf <- ceteris_paribus(explain_titanic_glm, selected_passangers)
clust_rf <- cluster_profiles(cp_rf, k = 3, variables = "age")
plot(clust_rf)
library("ranger")
model_titanic_rf <- ranger(survived ~., data = titanic_imputed, probability = TRUE)
explain_titanic_rf <- explain(model_titanic_rf,
                              data = titanic\_imputed[, -8],y = titanic_imputed[,8],
                              label = "ranger forest",
                              verbose = FALSE)
cp_rf <- ceteris_paribus(explain_titanic_rf, selected_passangers)
cp_rf
pdp_rf <- aggregate_profiles(cp_rf, variables = "age")
head(pdp_rf)
clust_rf <- cluster_profiles(cp_rf, k = 3, variables = "age")
head(clust_rf)
plot(clust_rf, color = "_label_") +
  show_aggregated_profiles(pdp_rf, color = "black", size = 3)
plot(cp_r f, color = "grey", variables = "age") +show_aggregated_profiles(clust_rf, color = "_label_", size = 2)
clust_rf <- cluster_profiles(cp_rf, k = 3, center = TRUE, variables = "age")
head(clust_rf)
```
<span id="page-17-0"></span>conditional\_dependence

*Conditional Dependence Profiles*

## Description

Conditional Dependence Profiles (aka Local Profiles) average localy Ceteris Paribus Profiles. Function 'conditional\_dependence' calls 'ceteris\_paribus' and then 'aggregate\_profiles'.

#### Usage

```
conditional_dependence(x, ...)
## S3 method for class 'explainer'
conditional_dependence(
  x,
 variables = NULL,
 N = 500,
 variable_splits = NULL,
  grid_points = 101,
  ...,
  variable_type = "numerical"
\mathcal{L}## Default S3 method:
conditional_dependence(
  x,
  data,
 predict_function = predict,
  label = class(x)[1],variables = NULL,
 N = 500,
  variable_splits = NULL,
 grid_points = 101,
  ...,
  variable_type = "numerical"
)
## S3 method for class 'ceteris_paribus_explainer'
conditional\_dependence(x, ..., variables = NULL)local_dependency(x, ...)
conditional_dependency(x, ...)
```
#### <span id="page-18-0"></span>Arguments

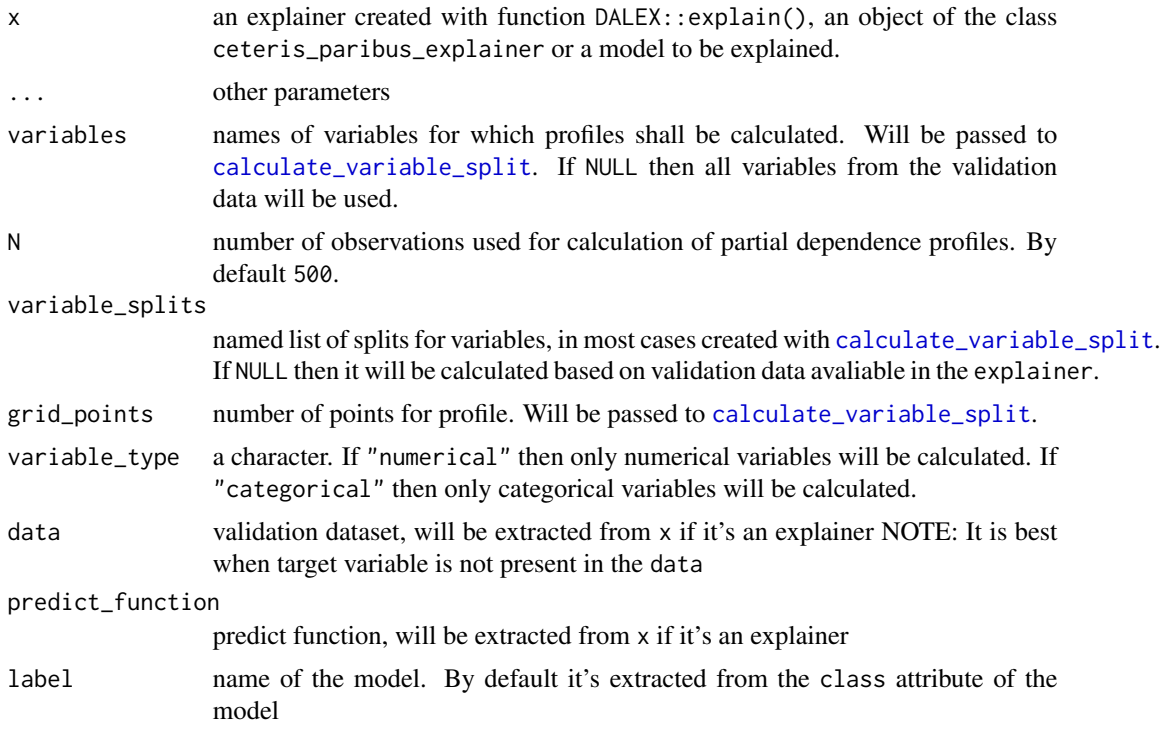

#### Details

Find more details in the [Accumulated Local Dependence Chapter.](https://ema.drwhy.ai/accumulatedLocalProfiles.html)

## Value

an object of the class aggregated\_profile\_explainer

## References

Explanatory Model Analysis. Explore, Explain, and Examine Predictive Models. [https://ema.](https://ema.drwhy.ai/) [drwhy.ai/](https://ema.drwhy.ai/)

```
library("DALEX")
library("ingredients")
model_titanic_glm <- glm(survived \sim gender + age + fare,
                         data = titanic_imputed, family = "binomial")
explain_titanic_glm <- explain(model_titanic_glm,
                                data = titanic\_imputed[, -8],y = \text{titanic\_imputed}[, 8],verbose = FALSE)
```

```
cdp_glm <- conditional_dependence(explain_titanic_glm,
                                  N = 150, variables = c("age", "fare")head(cdp_glm)
plot(cdp_glm)
library("ranger")
model_titanic_rf <- ranger(survived ~., data = titanic_imputed, probability = TRUE)
explain_titanic_rf <- explain(model_titanic_rf,
                              data = titanic\_imputed[, -8],y = titanic_imputed[,8],
                              label = "ranger forest",
                              verbose = FALSE)
cdp_rf <- conditional_dependence(explain_titanic_rf, N = 200, variable_type = "numerical")
plot(cdp_rf)
cdp_rf <- conditional_dependence(explain_titanic_rf, N = 200, variable_type = "categorical")
plotD3(cdp_rf, label_margin = 100, scale_plot = TRUE)
```

```
describe.partial_dependence_explainer
```
*Natural language description of feature importance explainer*

#### Description

Generic function describe generates a natural language description of ceteris\_paribus(), aggregated\_profiles() and feature\_importance() explanations what enchaces their interpretability.

#### Usage

```
## S3 method for class 'partial_dependence_explainer'
describe(
 x,
 nonsignificance_treshold = 0.15,
  ...,
  display_values = FALSE,
 display_numbers = FALSE,
  variables = NULL,
  label = "prediction"
)
describe(x, ...)
```
describe.partial\_dependence\_explainer 21

```
## S3 method for class 'ceteris_paribus_explainer'
describe(
  x,
  nonsignificance_treshold = 0.15,
  ...,
  display_values = FALSE,
  display_numbers = FALSE,
  variables = NULL,
  label = "prediction"
)
## S3 method for class 'feature_importance_explainer'
describe(x, nonsignificance_treshold = 0.15, ...)
```
#### Arguments

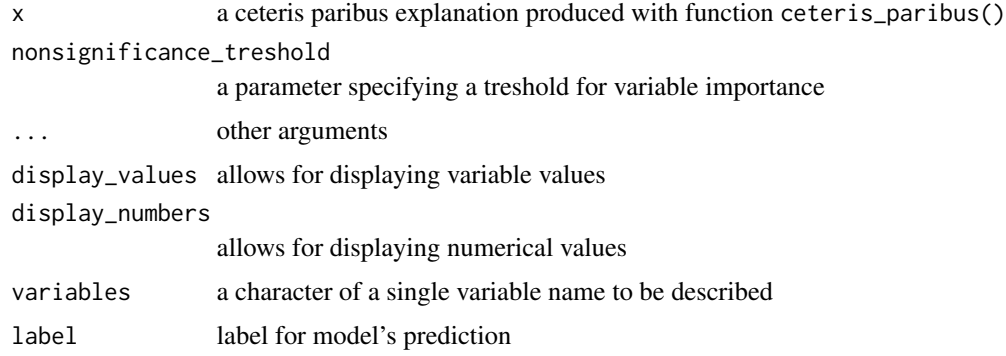

#### Details

Function describe.ceteris\_paribus() generates a natural language description of ceteris paribus profile. The description summarizes variable values, that would change model's prediction at most. If a ceteris paribus profile for multiple variables is passed, variables must specify a single variable to be described. Works only for a ceteris paribus profile for one observation. In current version only categorical values are discribed. For display\_numbers = TRUE three most important variable values are displayed, while display\_numbers = FALSE displays all the important variables, however without further details.

Function describe.ceteris\_paribus() generates a natural language description of ceteris paribus profile. The description summarizes variable values, that would change model's prediction at most. If a ceteris paribus profile for multiple variables is passed, variables must specify a single variable to be described. Works only for a ceteris paribus profile for one observation. For display\_numbers = TRUE three most important variable values are displayed, while display\_numbers = FALSE displays all the important variables, however without further details.

Function describe.feature\_importance\_explainer() generates a natural language description of feature importance explanation. It prints the number of important variables, that have significant dropout difference from the full model, depending on nonsignificance\_treshold. The description prints the three most important variables for the model's prediction. The current design of DALEX explainer does not allow for displaying variables values.

#### References

Explanatory Model Analysis. Explore, Explain, and Examine Predictive Models. [https://ema.](https://ema.drwhy.ai/) [drwhy.ai/](https://ema.drwhy.ai/)

```
library("DALEX")
library("ingredients")
library("ranger")
model_titanic_rf <- ranger(survived ~., data = titanic_imputed, probability = TRUE)
explain_titanic_rf <- explain(model_titanic_rf,
                              data = titanic\_imputed[, -8],y = titanic_imputed[,8],
                              label = "ranger forest",
                              verbose = FALSE)
selected_passangers <- select_sample(titanic_imputed, n = 10)
cp_rf <- ceteris_paribus(explain_titanic_rf, selected_passangers)
pdp <- aggregate_profiles(cp_rf, type = "partial", variable_type = "categorical")
describe(pdp, variables = "gender")
library("DALEX")
library("ingredients")
library("ranger")
model_titanic_rf <- ranger(survived ~., data = titanic_imputed, probability = TRUE)
explain_titanic_rf <- explain(model_titanic_rf,
                              data = titanic\_imputed[, -8],y = titanic_imputed[,8],
                              label = "ranger forest",
                              verbose = FALSE)
selected_passanger <- select_sample(titanic_imputed, n = 1, seed = 123)
cp_rf <- ceteris_paribus(explain_titanic_rf, selected_passanger)
plot(cp_rf, variable_type = "categorical")
describe(cp_rf, variables = "class", label = "the predicted probability")
library("DALEX")
library("ingredients")
lm_model <- lm(m2.price~., data = apartments)
explainer_lm <- explain(lm_model, data = apartments[,-1], y = apartments[,1])
fi_lm <- feature_importance(explainer_lm, loss_function = DALEX::loss_root_mean_square)
```
<span id="page-22-0"></span>plot(fi\_lm) describe(fi\_lm)

<span id="page-22-1"></span>feature\_importance *Feature Importance*

## Description

This function calculates permutation based feature importance. For this reason it is also called the Variable Dropout Plot.

## Usage

```
feature_importance(x, ...)
## S3 method for class 'explainer'
feature_importance(
 x,
 loss_function = DALEX::loss_root_mean_square,
  ...,
  type = c("raw", "ratio", "difference"),
 n_sample = NULL,
 B = 10,
 variables = NULL,
 variable_groups = NULL,
 N = n_sample,
 label = NULL\mathcal{L}## Default S3 method:
feature_importance(
  x,
 data,
 y,
 predict_function = predict,
 loss_function = DALEX::loss_root_mean_square,
  ...,
  label = class(x)[1],type = c("raw", "ratio", "difference"),
 n_sample = NULL,
 B = 10,
 variables = NULL,
 N = n_sample,
  variable_groups = NULL
)
```
## Arguments

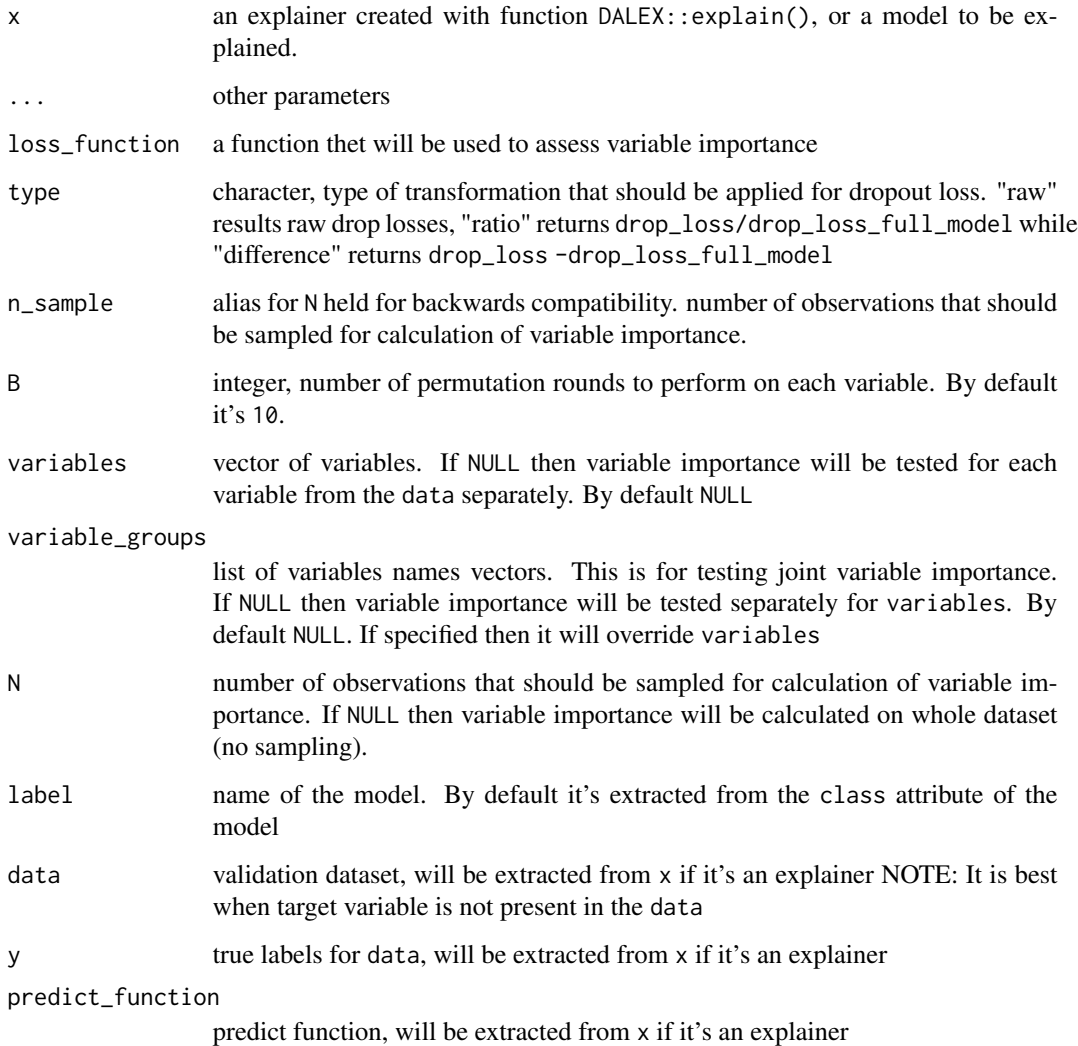

## Details

Find more details in the [Feature Importance Chapter.](https://ema.drwhy.ai/featureImportance.html)

## Value

an object of the class feature\_importance

## References

Explanatory Model Analysis. Explore, Explain, and Examine Predictive Models. [https://ema.](https://ema.drwhy.ai/) [drwhy.ai/](https://ema.drwhy.ai/)

feature\_importance 25

```
library("DALEX")
library("ingredients")
model_titanic_glm <- glm(survived ~ gender + age + fare,
                         data = titanic_imputed, family = "binomial")
explain_titanic_glm <- explain(model_titanic_glm,
                               data = titanic\_imputed[, -8],y = titanic_imputed[, 8])fi_glm <- feature_importance(explain_titanic_glm, B = 1)
plot(fi_glm)
fi_glm_joint1 <- feature_importance(explain_titanic_glm,
                   variable_groups = list("demographics" = c("gender", "age"),
                   "ticket_type" = c("fare"),label = "lm 2 groups")plot(fi_glm_joint1)
fi_glm_joint2 <- feature_importance(explain_titanic_glm,
                   variable_groups = list("demographics" = c("gender", "age"),
                                          "wealth" = c("fare", "class"),"family" = c("sibsp", "parch"),"embarked" = "embarked"),
                   label = "lm 5 groups")plot(fi_glm_joint2, fi_glm_joint1)
library("ranger")
model_titanic_rf <- ranger(survived ~., data = titanic_imputed, probability = TRUE)
explain_titanic_rf <- explain(model_titanic_rf,
                              data = titanic\_imputed[, -8],y = titanic_imputed[,8],
                              label = "ranger forest",
                              verbose = FALSE)
fi_rf <- feature_importance(explain_titanic_rf)
plot(fi_rf)
fi_rf \leq feature_importance(explain_titanic_rf, B = 6) # 6 replications
plot(fi_rf)
fi_rf_group <- feature_importance(explain_titanic_rf,
                   variable_groups = list("demographics" = c("gender", "age"),
                   "wealth" = c("fare", "class"),"family" = c("sibsp", "parch"),"embarked" = "embarked"),
```

```
label = "rf 4 groups")plot(fi_rf_group, fi_rf)
HR_rf_model <- ranger(status ~., data = HR, probability = TRUE)
explainer_rf <- explain(HR_rf_model, data = HR, y = HR$status,
                         model_info = list(type = 'multiclass'))
fi_rf <- feature_importance(explainer_rf, type = "raw",
                            loss_function = DALEX::loss_cross_entropy)
head(fi_rf)
plot(fi_rf)
HR_glm_model <- glm(status == "fired"~., data = HR, family = "binomial")
explainer_glm <- explain(HR_glm_model, data = HR, y = as.numeric(HR$status == "fired"))
fi_glm <- feature_importance(explainer_glm, type = "raw",
                             loss_function = DALEX::loss_root_mean_square)
head(fi_glm)
plot(fi_glm)
```
partial\_dependence *Partial Dependence Profiles*

#### Description

Partial Dependence Profiles are averages from Ceteris Paribus Profiles. Function partial\_dependence calls ceteris\_paribus and then aggregate\_profiles.

#### Usage

```
partial_dependence(x, ...)
## S3 method for class 'explainer'
partial_dependence(
 x,
 variables = NULL,
 N = 500,
 variable_splits = NULL,
 grid_points = 101,
  ...,
  variable_type = "numerical"
\lambda## Default S3 method:
partial_dependence(
 x,
```
## <span id="page-26-0"></span>partial\_dependence 27

```
data,
 predict_function = predict,
 label = class(x)[1],variables = NULL,
  grid_points = 101,
 variable_splits = NULL,
 N = 500,...,
  variable_type = "numerical"
\mathcal{L}## S3 method for class 'ceteris_paribus_explainer'
partial_dependence(x, ..., variables = NULL)
```

```
partial_dependency(x, ...)
```
#### Arguments

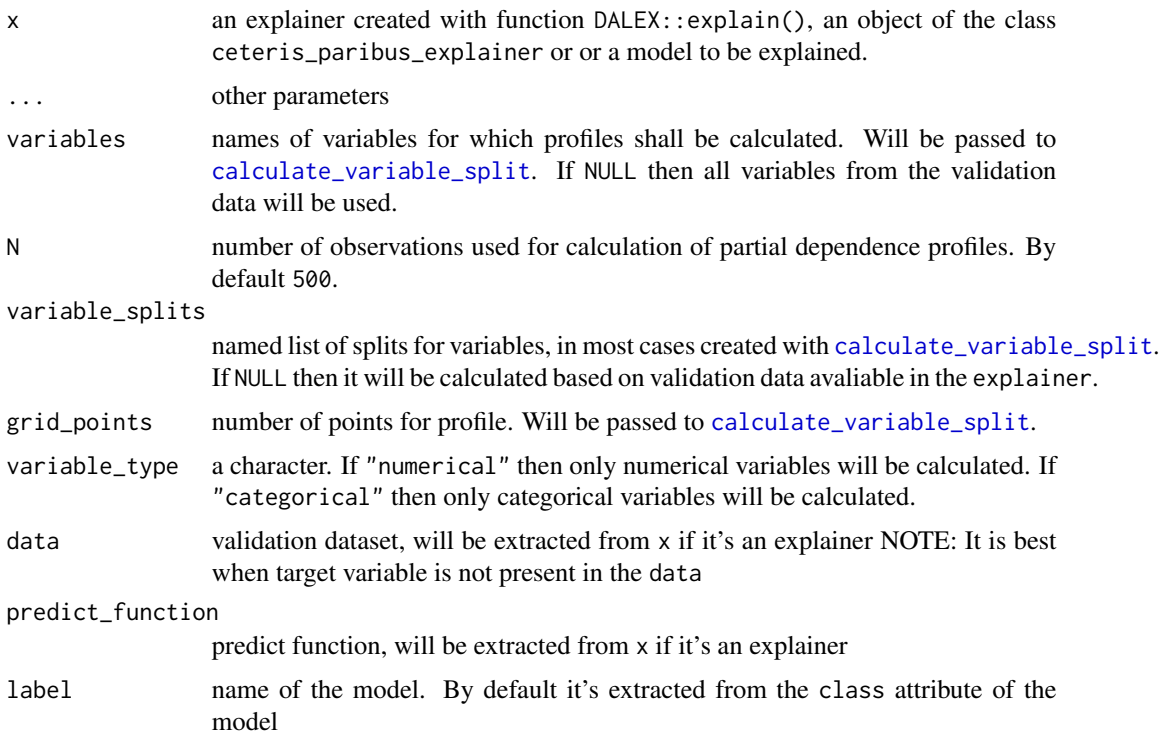

## Details

Find more details in the [Partial Dependence Profiles Chapter.](https://ema.drwhy.ai/partialDependenceProfiles.html)

## Value

an object of the class aggregated\_profiles\_explainer

#### <span id="page-27-0"></span>References

Explanatory Model Analysis. Explore, Explain, and Examine Predictive Models. [https://ema.](https://ema.drwhy.ai/) [drwhy.ai/](https://ema.drwhy.ai/)

#### Examples

```
library("DALEX")
model_titanic_glm <- glm(survived ~ gender + age + fare,
                         data = titanic_imputed, family = "binomial")
explain_titanic_glm <- explain(model_titanic_glm,
                               data = titanic\_imputed[, -8],y = titanic_imputed[,8],
                               verbose = FALSE)
pdp_glm <- partial_dependence(explain_titanic_glm,
                              N = 25, variables = c("age", "fare"))head(pdp_glm)
plot(pdp_glm)
library("ranger")
model_titanic_rf <- ranger(survived ~., data = titanic_imputed, probability = TRUE)
explain_titanic_rf <- explain(model_titanic_rf,
                              data = titanic\_imputed[, -8],y = titanic_imputed[,8],
                              label = "ranger forest",
                              verbose = FALSE)
pdp_rf <- partial_dependence(explain_titanic_rf, variable_type = "numerical")
plot(pdp_rf)
pdp_rf <- partial_dependence(explain_titanic_rf, variable_type = "categorical")
plotD3(pdp_rf, label_margin = 80, scale_plot = TRUE)
```
plot.aggregated\_profiles\_explainer *Plots Aggregated Profiles*

## Description

Function plot.aggregated\_profiles\_explainer plots partial dependence plot or accumulated effect plot. It works in a similar way to plot.ceteris\_paribus, but instead of individual profiles show average profiles for each variable listed in the variables vector.

## <span id="page-28-0"></span>Usage

```
## S3 method for class 'aggregated_profiles_explainer'
plot(
 x,
  ...,
 size = 1,
 alpha = 1,
  color = "_label",
  facet_ncol = NULL,
 variables = NULL,
  title = NULL,
  subtitle = NULL
\mathcal{L}
```
## Arguments

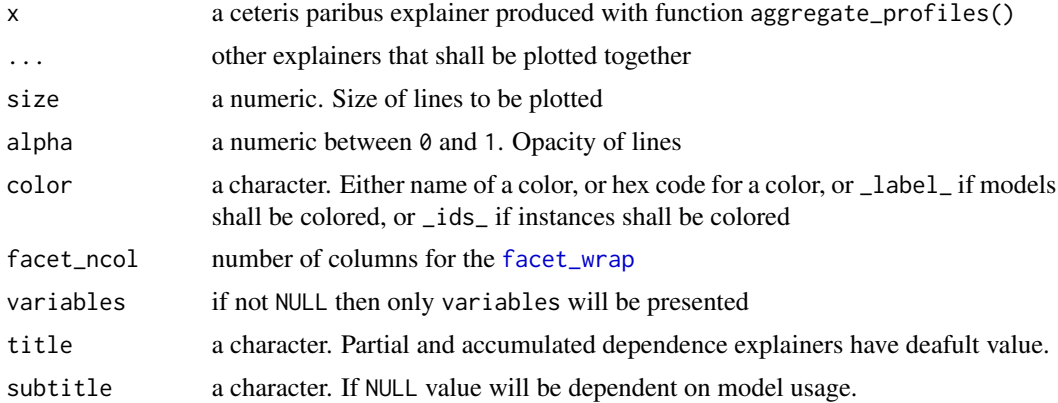

## Value

a ggplot2 object

## References

Explanatory Model Analysis. Explore, Explain, and Examine Predictive Models. [https://ema.](https://ema.drwhy.ai/) [drwhy.ai/](https://ema.drwhy.ai/)

```
library("DALEX")
library("ingredients")
model_titanic_glm <- glm(survived ~ gender + age + fare,
                         data = titanic_imputed, family = "binomial")
explain_titanic_glm <- explain(model_titanic_glm,
                                data = titanic_imputed[,-8],
                                y = \text{titanic\_imputed}[, 8],
```

```
verbose = FALSE)
pdp_rf_p <- partial_dependence(explain_titanic_glm, N = 50)
pdp_rf_p$`_label_` <- "RF_partial"
pdp_rf_l <- conditional_dependence(explain_titanic_glm, N = 50)
pdp_rf_l$`_label_` <- "RF_local"
pdp_rf_a<- accumulated_dependence(explain_titanic_glm, N = 50)
pdp_rf_a$`_label_` <- "RF_accumulated"
head(pdp_rf_p)
plot(pdp_rf_p, pdp_rf_l, pdp_rf_a, color = "_label_")
library("ranger")
model_titanic_rf <- ranger(survived ~., data = titanic_imputed, probability = TRUE)
explain_titanic_rf <- explain(model_titanic_rf,
                              data = titanic\_imputed[, -8],y = titanic_imputed[,8],
                              label = "ranger forest",
                              verbose = FALSE)
selected_passangers <- select_sample(titanic_imputed, n = 100)
cp_rf <- ceteris_paribus(explain_titanic_rf, selected_passangers)
cp_rf
pdp_rf_p <- aggregate_profiles(cp_rf, variables = "age", type = "partial")
pdp_rf_p$`_label_` <- "RF_partial"
pdp_rf_c <- aggregate_profiles(cp_rf, variables = "age", type = "conditional")
pdp_rf_c$`_label_` <- "RF_conditional"
pdp_rf_a <- aggregate_profiles(cp_rf, variables = "age", type = "accumulated")
pdp_rf_a$`_label_` <- "RF_accumulated"
head(pdp_rf_p)
plot(pdp_rf_p)
plot(pdp_rf_p, pdp_rf_c, pdp_rf_a)
plot(cp_rf, variables = "age") +
 show_observations(cp_rf, variables = "age") +
 show_rugs(cp_rf, variables = "age", color = "red") +
 show_aggregated_profiles(pdp_rf_p, size = 2)
```
plot.ceteris\_paribus\_2d\_explainer *Plot Ceteris Paribus 2D Explanations*

## <span id="page-30-0"></span>Description

This function plots What-If Plots for a single prediction / observation.

## Usage

```
## S3 method for class 'ceteris_paribus_2d_explainer'
plot(
 x,
  ...,
 facet_ncol = NULL,
  add_raster = TRUE,
 add_contour = TRUE,
 bins = 3,
 add_observation = TRUE,
 pch = "+",
 size = 6)
```
## Arguments

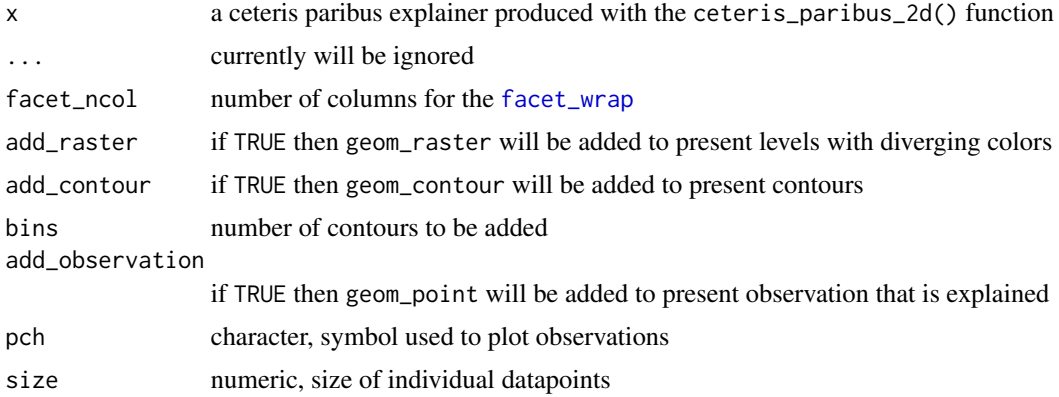

## Value

a ggplot2 object

## References

Explanatory Model Analysis. Explore, Explain, and Examine Predictive Models. [https://ema.](https://ema.drwhy.ai/) [drwhy.ai/](https://ema.drwhy.ai/)

```
library("DALEX")
library("ingredients")
library("ranger")
```

```
apartments_rf_model <- ranger(m2.price ~., data = apartments)
explainer_rf <- explain(apartments_rf_model,
                        data = apartments_test[, -1],y = apartments_test[,1],
                        verbose = FALSE)
new_apartment <- apartments_test[1,]
new_apartment
wi_rf_2d <- ceteris_paribus_2d(explainer_rf, observation = new_apartment)
head(wi_rf_2d)
plot(wi_rf_2d)
plot(wi_rf_2d, add_contour = FALSE)
plot(wi_rf_2d, add_observation = FALSE)
plot(wi_rf_2d, add_raster = FALSE)
# HR data
model <- ranger(status ~ gender + age + hours + evaluation + salary, data = HR,
                probability = TRUE)
pred1 <- function(m, x) predict(m, x)$predictions[,1]
explainer_rf_fired <- explain(model,
                              data = HRL, 1:5],
                              y = as.numeric(HR$status == "fired"),predict_function = pred1,
                              label = "fired")
new_{emp} < - HRI[1, ]new_emp
wi_rf_2d <- ceteris_paribus_2d(explainer_rf_fired, observation = new_emp)
head(wi_rf_2d)
plot(wi_rf_2d)
```
<span id="page-31-1"></span>plot.ceteris\_paribus\_explainer *Plots Ceteris Paribus Profiles*

#### Description

Function plot.ceteris\_paribus\_explainer plots Individual Variable Profiles for selected observations. Various parameters help to decide what should be plotted, profiles, aggregated profiles, points or rugs.

Find more details in [Ceteris Paribus Chapter.](https://ema.drwhy.ai/ceterisParibus.html)

## <span id="page-32-0"></span>Usage

```
## S3 method for class 'ceteris_paribus_explainer'
plot(
 x,
  ...,
 size = 1,
 alpha = 1,
 color = "#46bac2",variable_type = "numerical",
 facet_ncol = NULL,
 variables = NULL,
 title = "Ceteris Paribus profile",
 subtitle = NULL,
 categorical_type = "profiles"
)
```
## Arguments

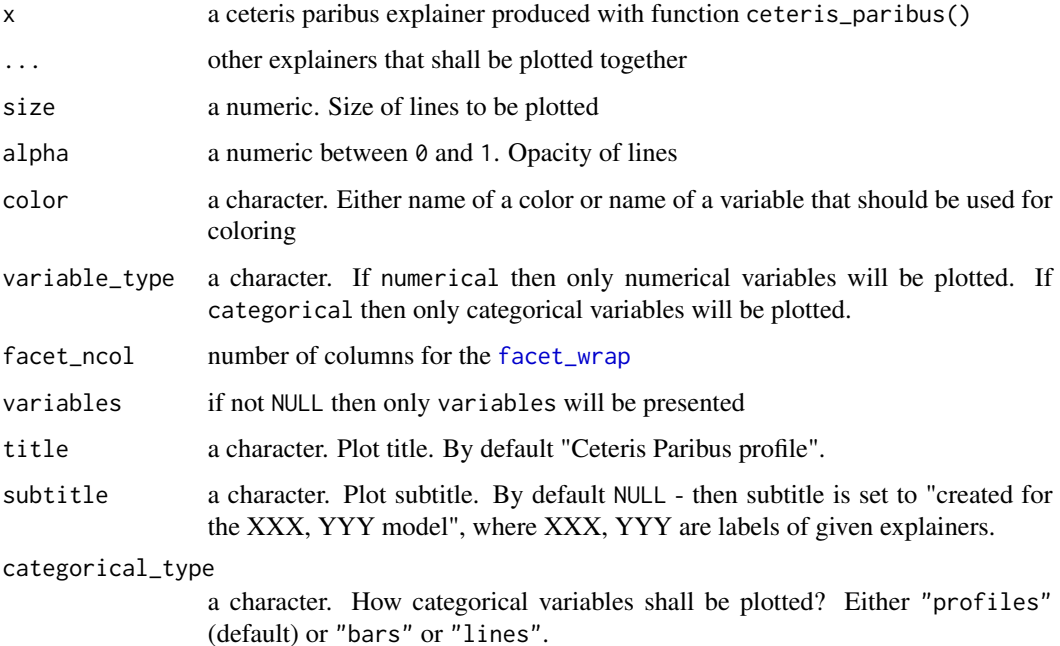

## Value

a ggplot2 object

## References

Explanatory Model Analysis. Explore, Explain, and Examine Predictive Models. [https://ema.](https://ema.drwhy.ai/) [drwhy.ai/](https://ema.drwhy.ai/)

```
library("DALEX")
model_titanic_glm <- glm(survived ~ gender + age + fare,
                         data = titanic_imputed, family = "binomial")
explain_titanic_glm <- explain(model_titanic_glm,
                               data = titanic\_imputed[, -8],y = titanic_imputed[,8],
                               verbose = FALSE)
cp_glm <- ceteris_paribus(explain_titanic_glm, titanic_imputed[1,])
cp_glm
plot(cp_glm, variables = "age")
library("ranger")
model_titanic_rf <- ranger(survived ~., data = titanic_imputed, probability = TRUE)
explain_titanic_rf <- explain(model_titanic_rf,
                              data = titanic\_imputed[, -8],y = \text{titanic\_imputed}[, 8],label = "ranger forest",
                              verbose = FALSE)
selected_passangers <- select_sample(titanic_imputed, n = 100)
cp_rf <- ceteris_paribus(explain_titanic_rf, selected_passangers)
cp_rf
plot(cp_rf, variables = "age") +
  show_observations(cp_rf, variables = "age") +
  show_rugs(cp_rf, variables = "age", color = "red")
selected_passangers <- select_sample(titanic_imputed, n = 1)
selected_passangers
cp_rf <- ceteris_paribus(explain_titanic_rf, selected_passangers)
plot(cp_rf) +
  show_observations(cp_rf)
plot(cp_rf, variables = "age") +
  show_observations(cp_rf, variables = "age")
plot(cp_rf, variables = "class")
plot(cp_rf, variables = c("class", "embarked"), facet_ncol = 1)
plot(cp_rf, variables = c("class", "embarked"), facet_ncol = 1, categorical_type = "bars")
plotD3(cp_rf, variables = c("class", "embarked", "gender"),
              variable_type = "categorical", scale_plot = TRUE,
              label_margin = 70)
```
<span id="page-34-0"></span>plot.ceteris\_paribus\_oscillations *Plot Ceteris Paribus Oscillations*

## Description

This function plots local variable importance plots calculated as oscillations in the Ceteris Paribus Profiles.

## Usage

## S3 method for class 'ceteris\_paribus\_oscillations'  $plot(x, ..., bar_width = 10)$ 

## Arguments

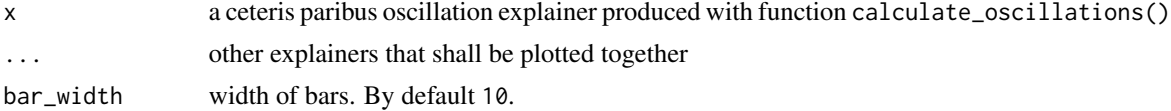

#### Value

a ggplot2 object

## References

Explanatory Model Analysis. Explore, Explain, and Examine Predictive Models. [https://ema.](https://ema.drwhy.ai/) [drwhy.ai/](https://ema.drwhy.ai/)

```
library("DALEX")
library("ranger")
apartments_rf_model <- ranger(m2.price ~., data = apartments)
explainer_rf <- explain(apartments_rf_model,
                       data = apartments_test[, -1],y = apartments_test[,1],
                        label = "ranger forest",
                        verbose = FALSE)
apartment <- apartments_test[1:2,]
cp_rf <- ceteris_paribus(explainer_rf, apartment)
```

```
plot(cp_r f, color = "_ids__")vips <- calculate_oscillations(cp_rf)
vips
plot(vips)
```
plot.feature\_importance\_explainer *Plots Feature Importance*

#### Description

This function plots variable importance calculated as changes in the loss function after variable drops. It uses output from feature\_importance function that corresponds to permutation based measure of variable importance. Variables are sorted in the same order in all panels. The order depends on the average drop out loss. In different panels variable contributions may not look like sorted if variable importance is different in different in different models.

#### Usage

```
## S3 method for class 'feature_importance_explainer'
plot(
 x,
  ...,
 max_vars = NULL,
  show\_boxplots = TRUE,bar_wwidth = 10,
  desc_sorting = TRUE,
  title = "Feature Importance",
  subtitle = NULL
)
```
## Arguments

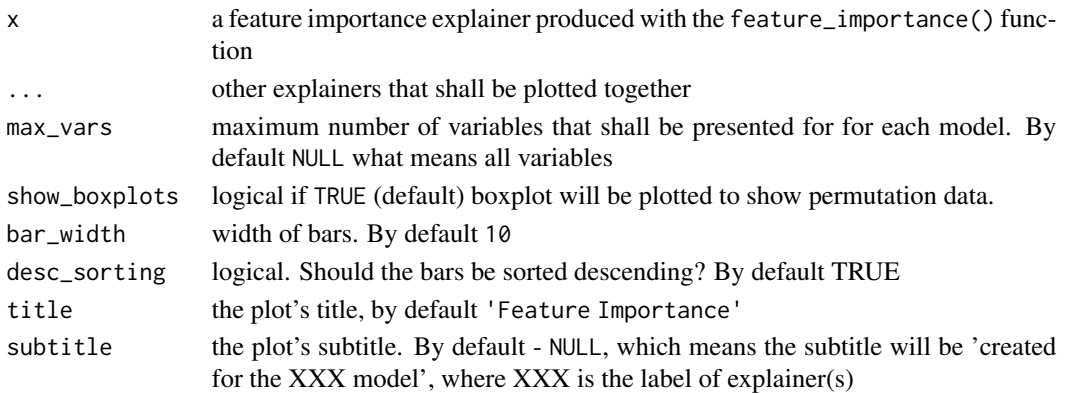

<span id="page-35-0"></span>

## Details

Find more details in the [Feature Importance Chapter.](https://ema.drwhy.ai/featureImportance.html)

#### Value

a ggplot2 object

## References

Explanatory Model Analysis. Explore, Explain, and Examine Predictive Models. [https://ema.](https://ema.drwhy.ai/) [drwhy.ai/](https://ema.drwhy.ai/)

```
library("DALEX")
library("ingredients")
model_titanic_glm <- glm(survived ~ gender + age + fare,
                         data = titanic_imputed, family = "binomial")
explain_titanic_glm <- explain(model_titanic_glm,
                               data = titanic\_imputed[, -8],y = \text{titanic\_imputed}[, 8]fi_rf <- feature_importance(explain_titanic_glm, B = 1)
plot(fi_rf)
library("ranger")
model_titanic_rf <- ranger(survived ~., data = titanic_imputed, probability = TRUE)
explain_titanic_rf <- explain(model_titanic_rf,
                              data = titanic_imputed[,-8],
                              y = titanic_imputed[,8],
                              label = "ranger forest",
                              verbose = FALSE)
fi_rf <- feature_importance(explain_titanic_rf)
plot(fi_rf)
HR_rf_model <- ranger(status~., data = HR, probability = TRUE)
explainer_rf <- explain(HR_rf_model, data = HR, y = HR$status,
                         verbose = FALSE, precalculate = FALSE)
fi_rf <- feature_importance(explainer_rf, type = "raw", max_vars = 3,
                            loss_function = DALEX::loss_cross_entropy)
head(fi_rf)
plot(fi_rf)
HR_glm_model <- glm(status == "fired"~., data = HR, family = "binomial")
explainer_glm <- explain(HR_glm_model, data = HR, y = as.numeric(HR$status == "fired"))
```

```
fi_glm <- feature_importance(explainer_glm, type = "raw",
                             loss_function = DALEX::loss_root_mean_square)
head(fi_glm)
plot(fi_glm)
```
plotD3 *Plots Ceteris Paribus Profiles in D3 with r2d3 Package.*

## <span id="page-37-1"></span>Description

Function [plotD3.ceteris\\_paribus\\_explainer](#page-37-1) plots Individual Variable Profiles for selected observations. It uses output from [ceteris\\_paribus](#page-11-1) function. Various parameters help to decide what should be plotted, profiles, aggregated profiles, points or rugs.

Find more details in [Ceteris Paribus Chapter.](https://ema.drwhy.ai/ceterisParibus.html)

## Usage

```
plotD3(x, \ldots)## S3 method for class 'ceteris_paribus_explainer'
plotD3(
 x,
  ...,
  size = 2,
  alpha = 1,
  color = "#46bac2",variable_type = "numerical",
  factor\_ncol = 2,
  scale_plot = FALSE,
  variables = NULL,
  chart_title = "Ceteris Paribus Profiles",
  label\_margin = 60,show_observations = TRUE,
  show_rugs = TRUE
\lambda
```
#### Arguments

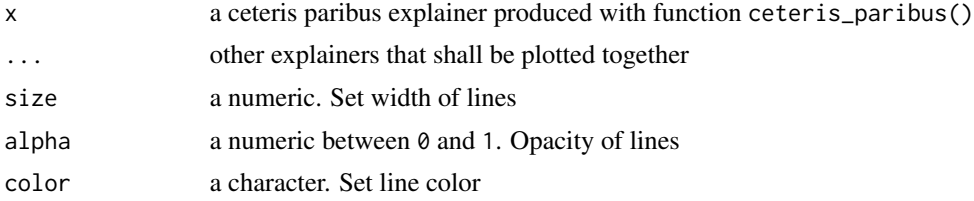

<span id="page-37-0"></span>

#### <span id="page-38-0"></span>plotD3 39

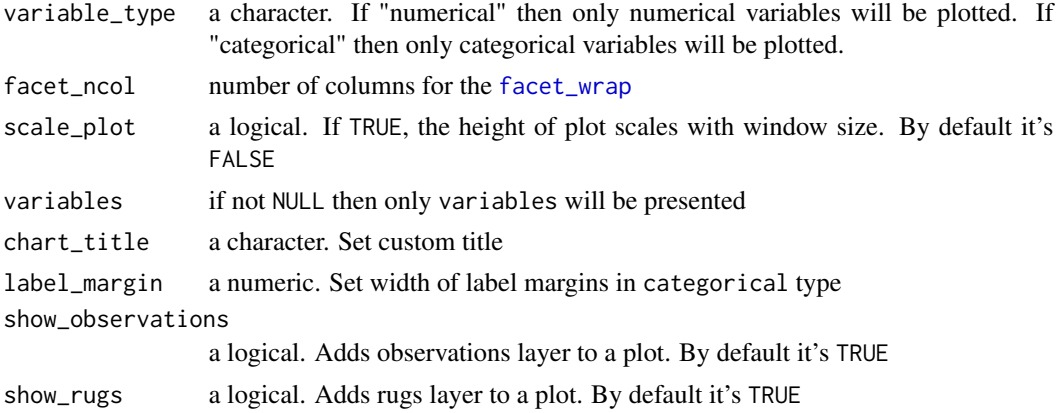

#### Value

a r2d3 object.

#### References

Explanatory Model Analysis. Explore, Explain, and Examine Predictive Models. [https://ema.](https://ema.drwhy.ai/) [drwhy.ai/](https://ema.drwhy.ai/)

```
library("DALEX")
library("ingredients")
library("ranger")
model_titanic_rf <- ranger(survived ~., data = titanic_imputed, probability = TRUE)
explain_titanic_rf <- explain(model_titanic_rf,
                              data = titanic\_imputed[, -8],y = titanic_imputed[,8],
                              label = "ranger forest",
                              verbose = FALSE)
selected_passangers <- select_sample(titanic_imputed, n = 10)
cp_rf <- ceteris_paribus(explain_titanic_rf, selected_passangers)
plotD3(cp_rf, variables = c("age","parch","fare","sibsp"),
     facet\_ncol = 2, scale\_plot = TRUE)
selected_passanger <- select_sample(titanic_imputed, n = 1)
cp_rf <- ceteris_paribus(explain_titanic_rf, selected_passanger)
plotD3(cp_rf, variables = c("class", "embarked", "gender", "sibsp"),
    facet_ncol = 2, variable_type = "categorical", label_margin = 100, scale_plot = TRUE)
```
<span id="page-39-1"></span><span id="page-39-0"></span>plotD3.aggregated\_profiles\_explainer

*Plots Aggregated Ceteris Paribus Profiles in D3 with r2d3 Package.*

#### Description

Function [plotD3.aggregated\\_profiles\\_explainer](#page-39-1) plots an aggregate of ceteris paribus profiles. It works in a similar way to [plotD3.ceteris\\_paribus\\_explainer](#page-37-1) but, instead of individual profiles, show average profiles for each variable listed in the variables vector.

Find more details in [Ceteris Paribus Chapter.](https://ema.drwhy.ai/ceterisParibus.html)

## Usage

```
## S3 method for class 'aggregated_profiles_explainer'
plotD3(
 x,
  ...,
  size = 2,
  alpha = 1,
  color = "#46bac2",facet\_ncol = 2,
  scale_plot = FALSE,
  variables = NULL,
  chart_title = "Aggregated Profiles",
  label_margin = 60
)
```
#### Arguments

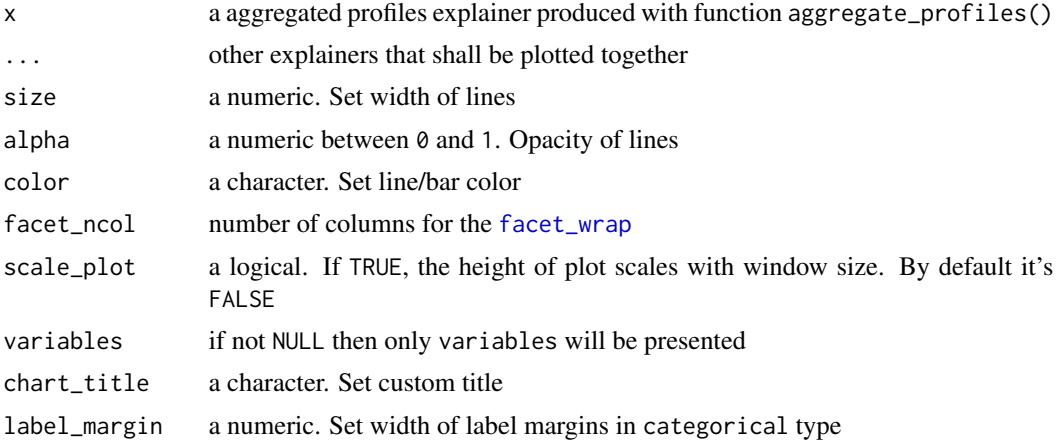

## Value

a r2d3 object.

#### <span id="page-40-0"></span>References

Explanatory Model Analysis. Explore, Explain, and Examine Predictive Models. [https://ema.](https://ema.drwhy.ai/) [drwhy.ai/](https://ema.drwhy.ai/)

#### Examples

```
library("DALEX")
library("ingredients")
library("ranger")
# smaller data, quicker example
titanic_small <- select_sample(titanic_imputed, n = 500, seed = 1313)
# build a model
model_titanic_rf <- ranger(survived ~., data = titanic_small, probability = TRUE)
explain_titanic_rf <- explain(model_titanic_rf,
                              data = titanic\_small[, -8],y = titanic_small[,8],
                              label = "ranger forest",
                              verbose = FALSE)
selected_passangers <- select_sample(titanic_small, n = 100)
cp_rf <- ceteris_paribus(explain_titanic_rf, selected_passangers)
pdp_rf_p <- aggregate_profiles(cp_rf, type = "partial", variable_type = "numerical")
pdp_rf_p$`_label_` <- "RF_partial"
pdp_rf_c <- aggregate_profiles(cp_rf, type = "conditional", variable_type = "numerical")
pdp_rf_c$`_label_` <- "RF_conditional"
pdp_rf_a <- aggregate_profiles(cp_rf, type = "accumulated", variable_type = "numerical")
pdp_rf_a$`_label_` <- "RF_accumulated"
plotD3(pdp_rf_p, pdp_rf_c, pdp_rf_a, scale_plot = TRUE)
pdp <- aggregate_profiles(cp_rf, type = "partial", variable_type = "categorical")
pdp$`_label_` <- "RF_partial"
plotD3(pdp, variables = c("gender","class"), label_margin = 70)
```
<span id="page-40-1"></span>plotD3.feature\_importance\_explainer *Plot Feature Importance Objects in D3 with r2d3 Package.*

#### **Description**

Function [plotD3.feature\\_importance\\_explainer](#page-40-1) plots dropouts for variables used in the model. It uses output from [feature\\_importance](#page-22-1) function that corresponds to permutation based measure of feature importance. Variables are sorted in the same order in all panels. The order depends on the average drop out loss. In different panels variable contributions may not look like sorted if variable importance is different in different models.

## Usage

```
## S3 method for class 'feature_importance_explainer'
plotD3(
 x,
  ...,
 max_vars = NULL,
  show_boxplots = TRUE,
 bar_wwidth = 12,
  split = "model",
  scale_height = FALSE,
  margin = 0.15,
 chart_title = "Feature importance"
)
```
## Arguments

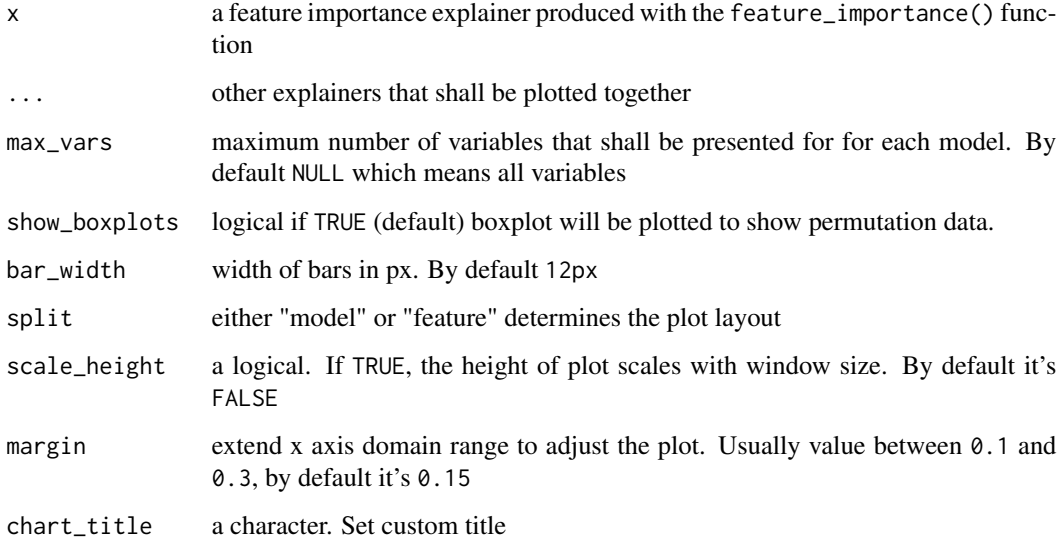

#### Value

a r2d3 object.

## References

Explanatory Model Analysis. Explore, Explain, and Examine Predictive Models. [https://ema.](https://ema.drwhy.ai/) [drwhy.ai/](https://ema.drwhy.ai/)

#### <span id="page-42-0"></span>Examples

```
library("DALEX")
library("ingredients")
lm_model \leq lm(m2.printce ~ ., data = apartments)explainer_lm <- explain(lm_model,
                        data = apartments[, -1],y = apartments[,1],
                        verbose = FALSE)
fi_lm <- feature_importance(explainer_lm,
      loss_function = DALEX::loss_root_mean_square, B = 1)
head(fi_lm)
plotD3(fi_lm)
library("ranger")
rf_model <- ranger(m2.price~., data = apartments)
explainer_rf <- explain(rf_model,
                        data = apartments[, -1],y = apartments[,1],
                        label = "ranger forest",
                        verbose = FALSE)
fi_rf <- feature_importance(explainer_rf, loss_function = DALEX::loss_root_mean_square)
head(fi_rf)
plotD3(fi_lm, fi_rf)
plotD3(fi_lm, fi_rf, split = "feature")
plotD3(fi_lm, fi_rf, max_vars = 3, bar_width = 16, scale_height = TRUE)
plotD3(fi_lm, fi_rf, max_vars = 3, bar_width = 16, split = "feature", scale_height = TRUE)
plotD3(fi_l, margin = 0.2)
```
print.aggregated\_profiles\_explainer *Prints Aggregated Profiles*

#### Description

Prints Aggregated Profiles

#### Usage

```
## S3 method for class 'aggregated_profiles_explainer'
print(x, \ldots)
```
## Arguments

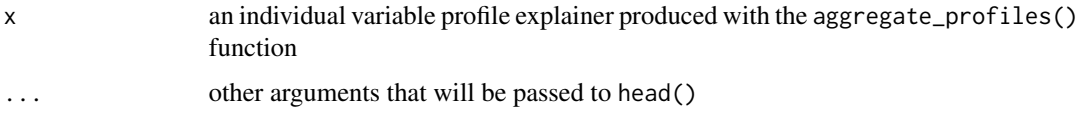

```
library("DALEX")
library("ingredients")
model_titanic_glm <- glm(survived ~ gender + age + fare,
                         data = titanic_imputed, family = "binomial")
explain_titanic_glm <- explain(model_titanic_glm,
                               data = titanic\_imputed[, -8],y = \text{titanic\_imputed}[, 8]selected_passangers <- select_sample(titanic_imputed, n = 100)
cp_rf <- ceteris_paribus(explain_titanic_glm, selected_passangers)
head(cp_rf)
pdp_rf <- aggregate_profiles(cp_rf, variables = "age")
head(pdp_rf)
library("ranger")
model_titanic_rf <- ranger(survived ~., data = titanic_imputed,
                           probability = TRUE)
explain_titanic_rf <- explain(model_titanic_rf,
                              data = titanic\_imputed[, -8],y = \text{titanic\_imputed}[, 8],label = "ranger forest",
                              verbose = FALSE)
cp_rf <- ceteris_paribus(explain_titanic_rf, selected_passangers)
cp_rf
pdp_rf <- aggregate_profiles(cp_rf, variables = "age")
head(pdp_rf)
```
<span id="page-44-0"></span>print.ceteris\_paribus\_explainer *Prints Individual Variable Explainer Summary*

#### Description

Prints Individual Variable Explainer Summary

#### Usage

```
## S3 method for class 'ceteris_paribus_explainer'
print(x, \ldots)
```
#### Arguments

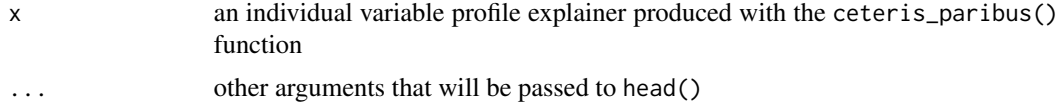

## Examples

```
library("DALEX")
library("ingredients")
titanic_small <- select_sample(titanic_imputed, n = 500, seed = 1313)
# build a model
model_titanic_glm <- glm(survived ~ gender + age + fare,
                         data = titanic_small,
                         family = "binomial")
explain_titanic_glm <- explain(model_titanic_glm,
                               data = titanic\_small[, -8],y = titanic_small[,8])
cp_glm <- ceteris_paribus(explain_titanic_glm, titanic_small[1,])
cp_glm
library("ranger")
apartments_rf_model <- ranger(m2.price ~., data = apartments)
explainer_rf <- explain(apartments_rf_model,
                        data = apartments_test[, -1],y = apartments_test[,1],
                        label = "ranger forest",
                        verbose = FALSE)
```
apartments\_small <- select\_sample(apartments\_test, 10)

```
cp_rf <- ceteris_paribus(explainer_rf, apartments_small)
cp_rf
```
print.feature\_importance\_explainer

*Print Generic for Feature Importance Object*

#### Description

Print Generic for Feature Importance Object

#### Usage

```
## S3 method for class 'feature_importance_explainer'
print(x, \ldots)
```
#### Arguments

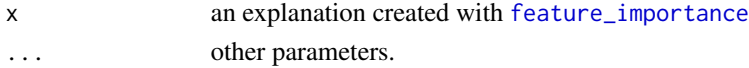

#### Value

a data frame.

#### References

Explanatory Model Analysis. Explore, Explain, and Examine Predictive Models. [https://ema.](https://ema.drwhy.ai/) [drwhy.ai/](https://ema.drwhy.ai/)

## Examples

```
library("DALEX")
library("ingredients")
model_titanic_glm <- glm(survived ~ gender + age + fare,
                         data = titanic_imputed, family = "binomial")
explain_titanic_glm <- explain(model_titanic_glm,
                               data = titanic_imputed[,-8],
                               y = titanic_imputed[,8],
                               verbose = FALSE)
fi_glm <- feature_importance(explain_titanic_glm)
```
fi\_glm

<span id="page-45-0"></span>

<span id="page-46-1"></span><span id="page-46-0"></span>select\_neighbours *Select Subset of Rows Closest to a Specified Observation*

## Description

Function [select\\_neighbours](#page-46-1) selects subset of rows from data set. This is useful if data is large and we need just a sample to calculate profiles.

## Usage

```
select_neighbours(
  observation,
  data,
  variables = NULL,
 distance = gower::gower_dist,
 n = 20,
  frac = NULL
)
```
#### Arguments

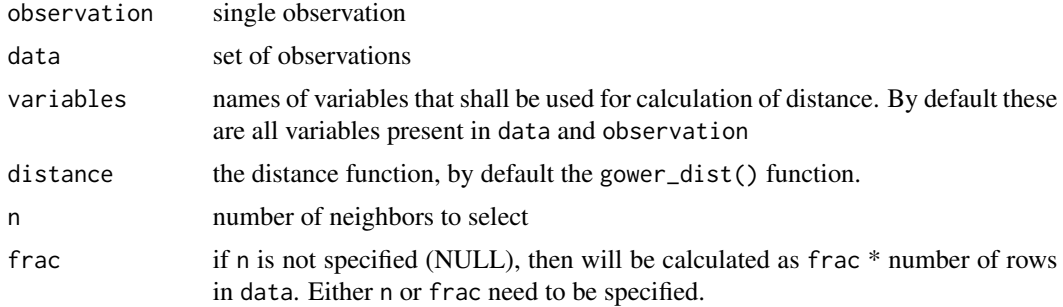

## Details

Note that select\_neighbours() function is S3 generic. If you want to work on non standard data sources (like H2O ddf, external databases) you should overload it.

#### Value

a data frame with selected rows

## Examples

library("ingredients")

```
new_apartment <- DALEX::apartments[1,]
small_apartments <- select_neighbours(new_apartment, DALEX::apartments_test, n = 10)
```
new\_apartment small\_apartments

<span id="page-47-1"></span>select\_sample *Select Subset of Rows*

## Description

Function [select\\_sample](#page-47-1) selects subset of rows from data set. This is useful if data is large and we need just a sample to calculate profiles.

## Usage

select\_sample(data, n = 100, seed = 1313)

## Arguments

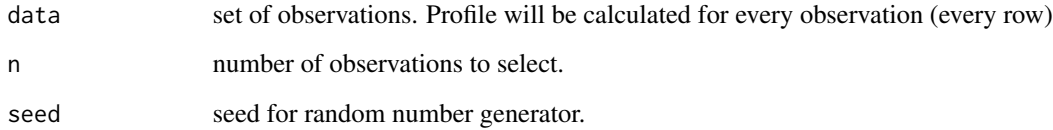

## Details

Note that select\_subsample() function is S3 generic. If you want to work on non standard data sources (like H2O ddf, external databases) you should overload it.

#### Value

a data frame with selected rows

```
library("ingredients")
```

```
small_apartments <- select_sample(DALEX::apartments_test)
head(small_apartments)
```
<span id="page-47-0"></span>

<span id="page-48-1"></span><span id="page-48-0"></span>show\_aggregated\_profiles

*Adds a Layer with Aggregated Profiles*

## Description

Function [show\\_aggregated\\_profiles](#page-48-1) adds a layer to a plot created with [plot.ceteris\\_paribus\\_explainer](#page-31-1).

## Usage

```
show_aggregated_profiles(
 x,
  ...,
 size = 0.5,
 alpha = 1,
  color = "#371ea3",
 variables = NULL
)
```
## Arguments

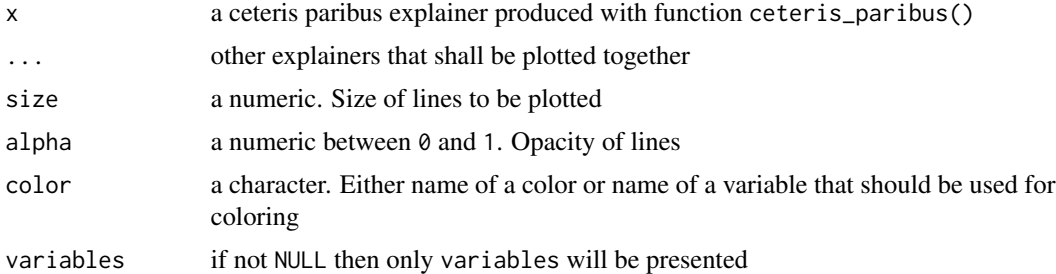

## Value

a ggplot2 layer

## References

Explanatory Model Analysis. Explore, Explain, and Examine Predictive Models. [https://ema.](https://ema.drwhy.ai/) [drwhy.ai/](https://ema.drwhy.ai/)

```
library("DALEX")
library("ingredients")
selected_passangers <- select_sample(titanic_imputed, n = 100)
model_titanic_glm <- glm(survived ~ gender + age + fare,
```

```
data = titanic_imputed, family = "binomial")
explain_titanic_glm <- explain(model_titanic_glm,
                               data = titanic\_imputed[, -8],y = titanic_imputed[,8])
cp_rf <- ceteris_paribus(explain_titanic_glm, selected_passangers)
pdp_rf <- aggregate_profiles(cp_rf, type = "partial", variables = "age")
plot(cp_rf, variables = "age") +
 show_observations(cp_rf, variables = "age") +
 show_aggregated_profiles(pdp_rf, size = 3)
library("ranger")
model_titanic_rf <- ranger(survived ~., data = titanic_imputed, probability = TRUE)
explain_titanic_rf <- explain(model_titanic_rf,
                              data = titanic_imputed[,-8],
                              y = \text{titanic\_imputed}[, 8],label = "ranger forest",
                              verbose = FALSE)
cp_rf <- ceteris_paribus(explain_titanic_rf, selected_passangers)
cp_rf
pdp_rf <- aggregate_profiles(cp_rf, type = "partial", variables = "age")
head(pdp_rf)
plot(cp_rf, variables = "age") +
 show_observations(cp_rf, variables = "age") +
 show_rugs(cp_rf, variables = "age", color = "red") +
 show_aggregated_profiles(pdp_rf, size = 3)
```
<span id="page-49-1"></span>show\_observations *Adds a Layer with Observations to a Profile Plot*

#### Description

Function [show\\_observations](#page-49-1) adds a layer to a plot created with [plot.ceteris\\_paribus\\_explainer](#page-31-1) for selected observations. Various parameters help to decide what should be plotted, profiles, aggregated profiles, points or rugs.

#### Usage

show\_observations(

## show\_observations 51

```
x,
  ...,
  size = 2,
 alpha = 1,
  color = "#371ea3",
 variable_type = "numerical",
 variables = NULL
\lambda
```
#### Arguments

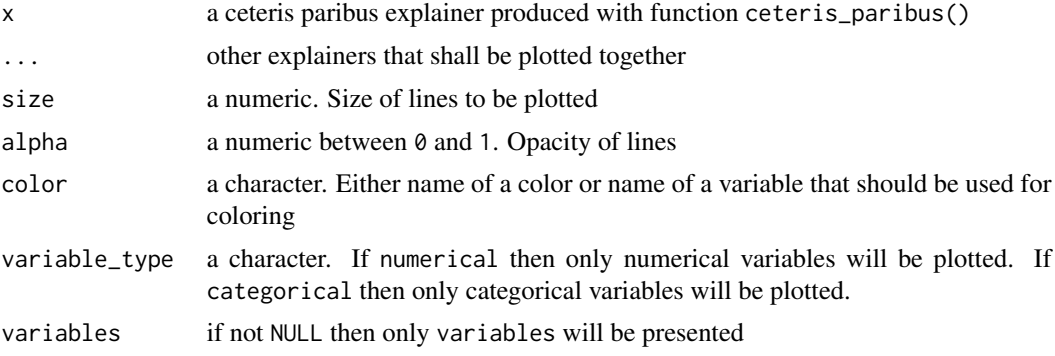

## Value

a ggplot2 layer

## References

Explanatory Model Analysis. Explore, Explain, and Examine Predictive Models. [https://ema.](https://ema.drwhy.ai/) [drwhy.ai/](https://ema.drwhy.ai/)

```
library("DALEX")
library("ingredients")
library("ranger")
rf_{model} < -r ranger(survived \sim., data = titanic_imputed, probability = TRUE)
explainer_rf <- explain(rf_model,
                        data = titanic\_imputed[, -8],y = titanic_imputed[,8],
                        label = "ranger forest",
                        verbose = FALSE)
selected_passangers <- select_sample(titanic_imputed, n = 100)
cp_rf <- ceteris_paribus(explainer_rf, selected_passangers)
cp_rf
```

```
plot(cp_rf, variables = "age", color = "grey") +
show_observations(cp_rf, variables = "age", color = "black") +
 show_rugs(cp_rf, variables = "age", color = "red")
```
<span id="page-51-1"></span>show\_profiles *Adds a Layer with Profiles*

## Description

Function [show\\_profiles](#page-51-1) adds a layer to a plot created with [plot.ceteris\\_paribus\\_explainer](#page-31-1).

## Usage

```
show_profiles(
 x,
  ...,
 size = 0.5,
 alpha = 1,
 color = "#371ea3",
  variables = NULL
\mathcal{L}
```
#### Arguments

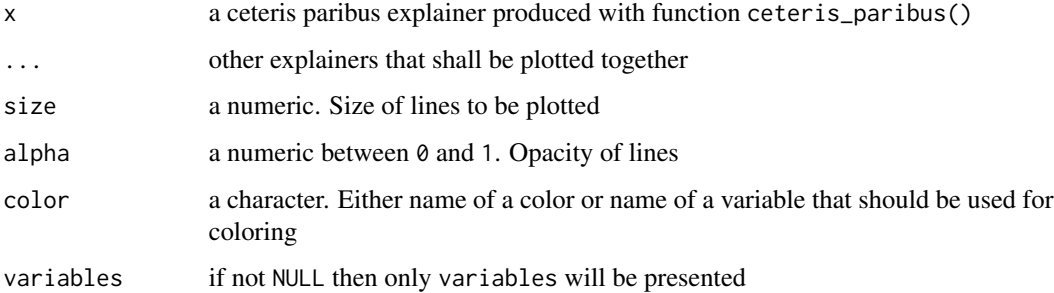

## Value

a ggplot2 layer

## References

Explanatory Model Analysis. Explore, Explain, and Examine Predictive Models. [https://ema.](https://ema.drwhy.ai/) [drwhy.ai/](https://ema.drwhy.ai/)

## <span id="page-52-0"></span>show\_residuals 53

```
library("DALEX")
library("ingredients")
selected_passangers <- select_sample(titanic_imputed, n = 100)
selected_john <- titanic_imputed[1,]
model_titanic_glm <- glm(survived ~ gender + age + fare,
                         data = titanic_imputed, family = "binomial")
explain_titanic_glm <- explain(model_titanic_glm,
                               data = titanic\_imputed[, -8],y = titanic_imputed[,8],
                               label = "glm", verbose = FALSE)cp_rf <- ceteris_paribus(explain_titanic_glm, selected_passangers)
cp_rf_john <- ceteris_paribus(explain_titanic_glm, selected_john)
plot(cp_rf, variables = "age") +
  show_profiles(cp_rf_john, variables = "age", size = 2)
library("ranger")
model_titanic_rf <- ranger(survived ~., data = titanic_imputed, probability = TRUE)
explain_titanic_rf <- explain(model_titanic_rf,
                              data = titanic\_imputed[, -8],y = titanic_imputed[,8],
                              label = "ranger forest",
                              verbose = FALSE)
cp_rf <- ceteris_paribus(explain_titanic_rf, selected_passangers)
cp_rf_john <- ceteris_paribus(explain_titanic_rf, selected_john)
cp_rf
pdp_rf <- aggregate_profiles(cp_rf, variables = "age")
head(pdp_rf)
plot(cp_r f, variable s = "age") +show_observations(cp_rf, variables = "age") +
  show_rugs(cp_rf, variables = "age", color = "red") +
  show_profiles(cp_rf_john, variables = "age", color = "red", size = 2)
```
## Description

Function [show\\_residuals](#page-52-1) adds a layer to a plot created with [plot.ceteris\\_paribus\\_explainer](#page-31-1) for selected observations. Note that the y argument has to be specified in the [ceteris\\_paribus](#page-11-1) function.

## Usage

```
show_residuals(
 x,
  ...,
 size = 0.75,
 alpha = 1,
 color = c('TRUE' = "#8bdcbe", 'FALSE' = "#f05a71"),variables = NULL
\mathcal{L}
```
## Arguments

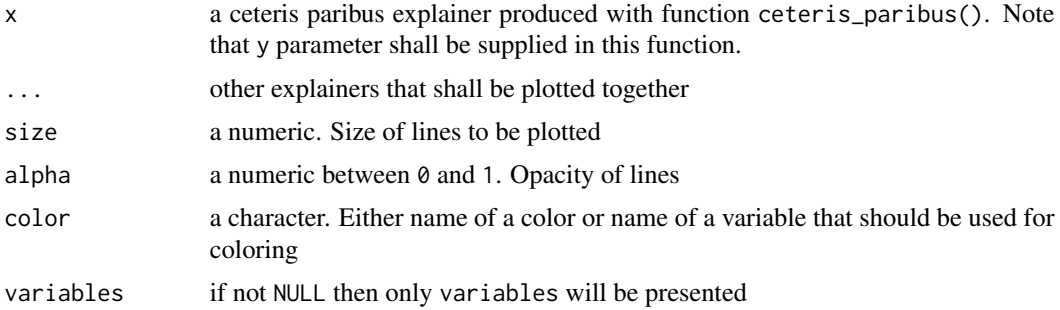

#### Value

a ggplot2 layer

## References

Explanatory Model Analysis. Explore, Explain, and Examine Predictive Models. [https://ema.](https://ema.drwhy.ai/) [drwhy.ai/](https://ema.drwhy.ai/)

```
library("DALEX")
library("ingredients")
library("ranger")
johny_d <- data.frame(
  class = factor("1st", levels = c("1st", "2nd", "3rd", "deck crew", "engineering crew",
                                   "restaurant staff", "victualling crew")),
  gender = factor("male", levels = c("female", "male")),
  age = 8,sibsp = 0,
```
<span id="page-53-0"></span>

```
parch = \theta,
 fare = 72,
 embarked = factor("Southampton", levels = c("Belfast", "Cherbourg", "Queenstown", "Southampton"))
)
model_titanic_rf <- ranger(survived ~., data = titanic_imputed, probability = TRUE)
explain_titanic_rf <- explain(model_titanic_rf,
                              data = titanic\_imputed[, -8],y = titanic_imputed[,8],
                              label = "ranger forest",
                              verbose = FALSE)
johny_neighbours <- select_neighbours(data = titanic_imputed,
                                      observation = johny_d,
                                      variables = c("age", "gender", "class",
                                                  "fare", "sibsp", "parch"),
                                      n = 10cp_neighbours <- ceteris_paribus(explain_titanic_rf,
                                 johny_neighbours,
                                 y = johny_neighbours$survived == "yes",
                              variable\_splits = list(age = seq(0,70, length.out = 1000)))plot(cp_neighbours, variables = "age") +
  show_observations(cp_neighbours, variables = "age")
cp_johny <- ceteris_paribus(explain_titanic_rf, johny_d,
                            variable_splits = list(age = seq(0, 70, length.out = 1000)))
plot(cp_johny, variables = "age", size = 1.5, color = "#8bdcbe") +
 show_profiles(cp_neighbours, variables = "age", color = "#ceced9") +
 show_observations(cp_johny, variables = "age", size = 5, color = "#371ea3") +
 show_residuals(cp_neighbours, variables = "age")
```
<span id="page-54-1"></span>show\_rugs *Adds a Layer with Rugs to a Profile Plot*

#### Description

Function [show\\_rugs](#page-54-1) adds a layer to a plot created with [plot.ceteris\\_paribus\\_explainer](#page-31-1) for selected observations. Various parameters help to decide what should be plotted, profiles, aggregated profiles, points or rugs.

## Usage

```
show_rugs(
 x,
  ...,
 size = 0.5,
 alpha = 1,
 color = "#371ea3",
 variable_type = "numerical",
 sides = "b",variables = NULL
)
```
## Arguments

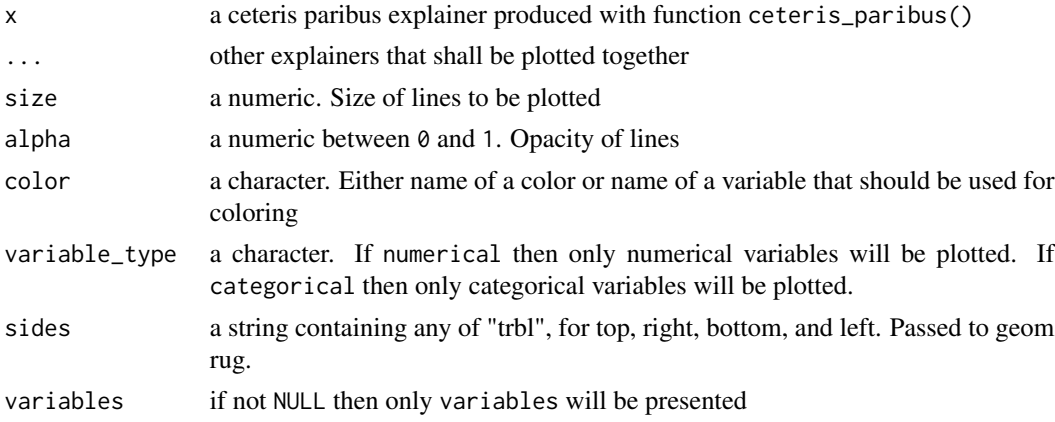

## Value

a ggplot2 layer

## References

Explanatory Model Analysis. Explore, Explain, and Examine Predictive Models. [https://ema.](https://ema.drwhy.ai/) [drwhy.ai/](https://ema.drwhy.ai/)

```
library("DALEX")
library("ingredients")
titanic_small <- select_sample(titanic_imputed, n = 500, seed = 1313)
# build a model
model_titanic_glm <- glm(survived ~ gender + age + fare,
                        data = titanic_small,
                        family = "binomial")
explain_titanic_glm <- explain(model_titanic_glm,
                              data = titanic_small[,-8],
```

```
cp_glm <- ceteris_paribus(explain_titanic_glm, titanic_small[1,])
cp_glm
library("ranger")
rf_model <- ranger(survived ~., data = titanic_imputed, probability = TRUE)
explainer_rf <- explain(rf_model,
                        data = titanic_imputed[,-8],
                        y = titanic_imputed[,8],
                        label = "ranger forest",
                        verbose = FALSE)
selected_passangers <- select_sample(titanic_imputed, n = 100)
cp_rf <- ceteris_paribus(explainer_rf, selected_passangers)
cp_rf
plot(cp_rf, variables = "age", color = "grey") +
show_observations(cp_rf, variables = "age", color = "black") +
  show_rugs(cp_rf, variables = "age", color = "red")
```
 $y =$  titanic\_small[,8])

# <span id="page-57-0"></span>Index

```
accumulated_dependence, 2, 2
accumulated_dependency
        (accumulated_dependence), 2
aggregate_profiles, 2, 5
bind_plots, 7
calculate_oscillations, 8
calculate_variable_profile, 9, 10
calculate_variable_split, 3, 11, 11, 13,
        19, 27
ceteris_paribus, 2, 12, 38, 54
ceteris_paribus_2d, 14
cluster_profiles, 16
conditional_dependence, 18
conditional_dependency
        (conditional_dependence), 18
describe
        (describe.partial_dependence_explainer),
        20
describe.partial_dependence_explainer,
        20
facet_wrap, 29, 31, 33, 39, 40
feature_importance, 23, 41, 46
grid.arrange, 7
local_dependency
        (conditional_dependence), 18
partial_dependence, 26
partial_dependency
        (partial_dependence), 26
plot.aggregated_profiles_explainer, 28
plot.ceteris_paribus_2d_explainer, 30
plot.ceteris_paribus_explainer, 32, 49,
        50, 52, 54, 55
plot.ceteris_paribus_oscillations, 35
```
plot.feature\_importance\_explainer, [36](#page-35-0)

plotD3, [38](#page-37-0) plotD3.aggregated\_profiles\_explainer, *[40](#page-39-0)*, [40](#page-39-0) plotD3.ceteris\_paribus\_explainer, *[38](#page-37-0)*, *[40](#page-39-0)* plotD3.feature\_importance\_explainer, *[41](#page-40-0)*, [41](#page-40-0) print.aggregated\_profiles\_explainer, [43](#page-42-0) print.ceteris\_paribus\_explainer, [45](#page-44-0) print.feature\_importance\_explainer, [46](#page-45-0) select\_neighbours, *[47](#page-46-0)*, [47](#page-46-0) select\_sample, *[48](#page-47-0)*, [48](#page-47-0) show\_aggregated\_profiles, *[49](#page-48-0)*, [49](#page-48-0) show\_observations, *[50](#page-49-0)*, [50](#page-49-0) show\_profiles, *[52](#page-51-0)*, [52](#page-51-0) show\_residuals, [53,](#page-52-0) *[54](#page-53-0)* show\_rugs, *[55](#page-54-0)*, [55](#page-54-0)